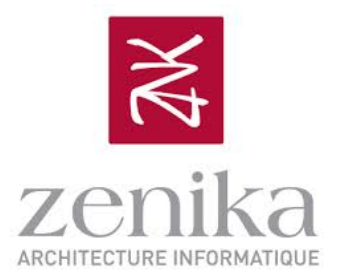

# **Spring Integration** & Apache Camel

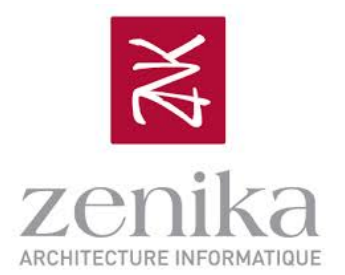

# **Spring Integration in Action**

**Grégory Boissinot** @gboissinot

# Ecosystème Spring

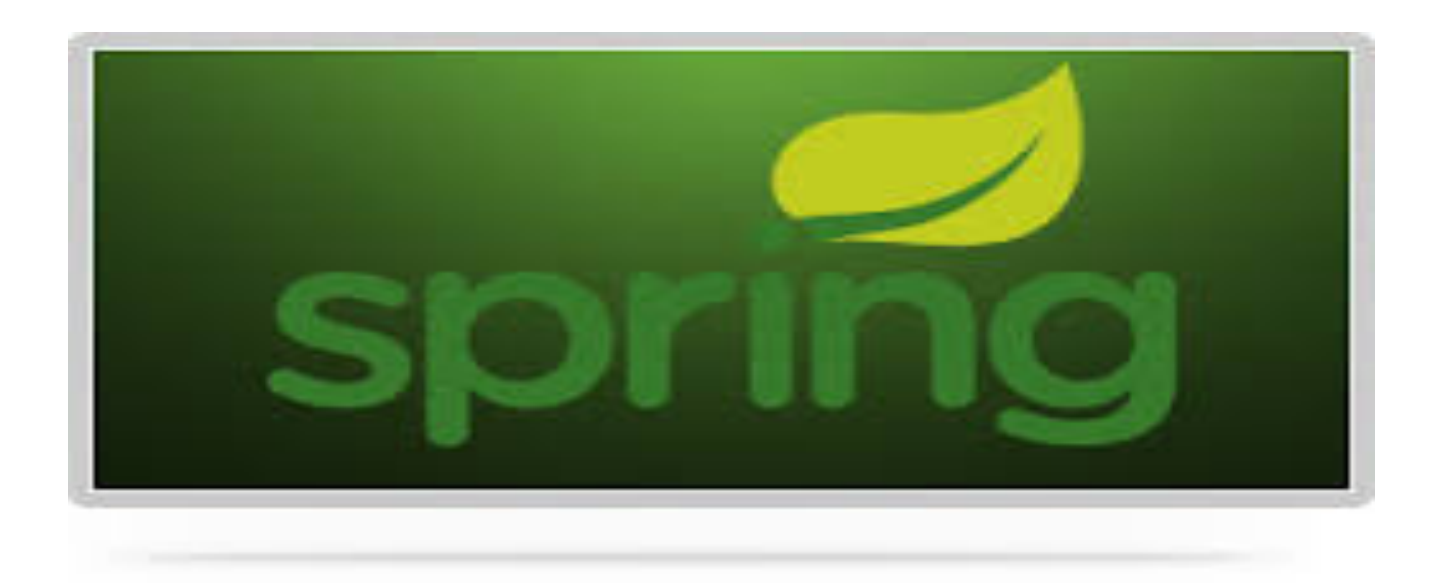

# **Spring Integration:** une API pour les EIP

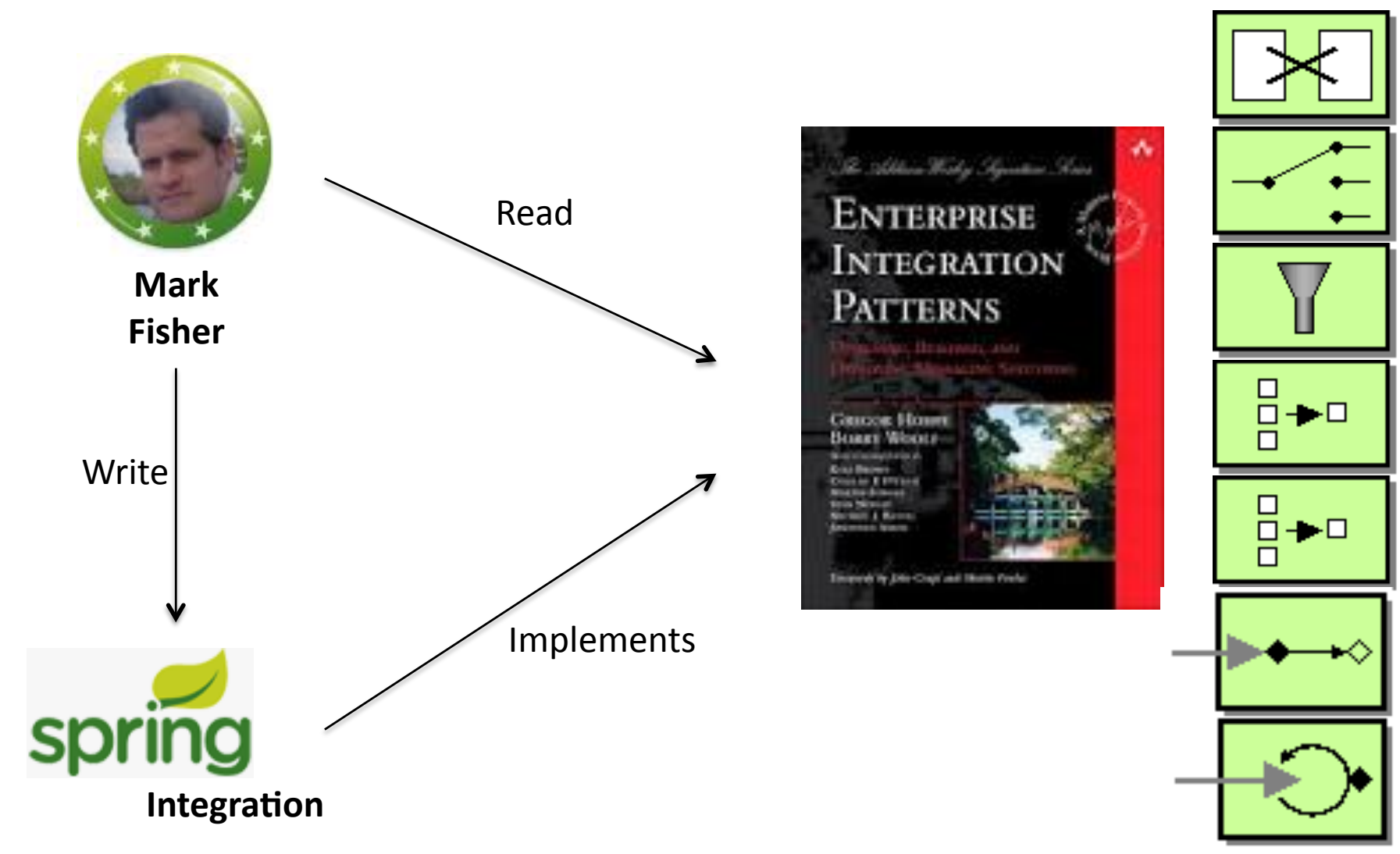

# Les Endpoints Spring Integration

- Spring Integration fournit le support des principaux EIP à travers un modèle 1-1
	- Pas de concepts supplémentaires à apprendre

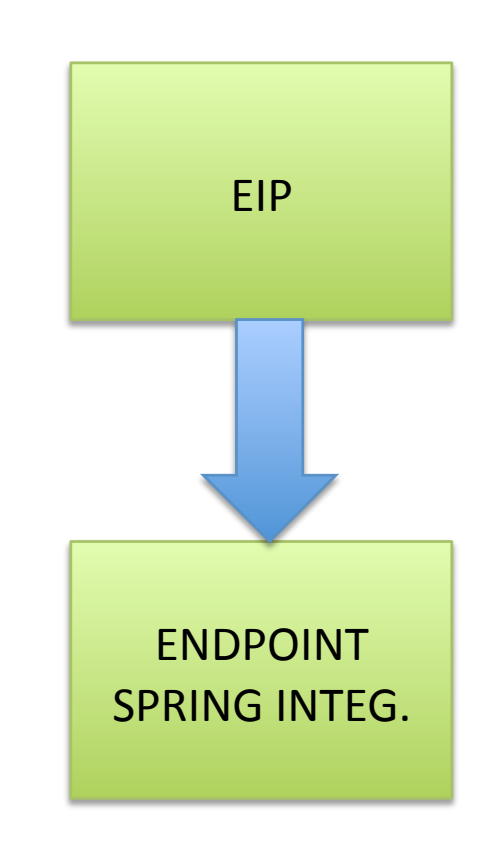

# Une plateforme d'intégration à base d'adaptateurs

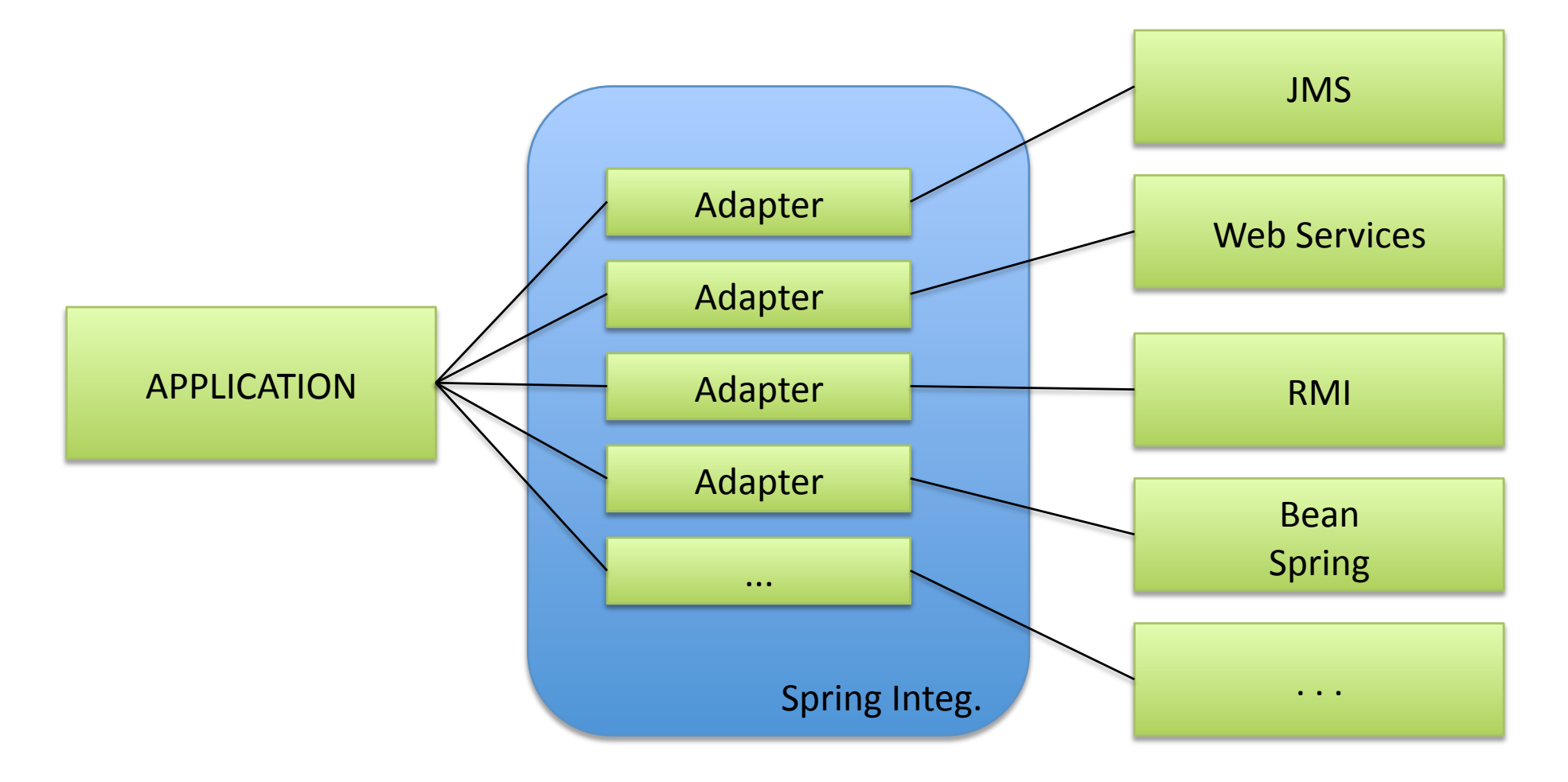

http://www.springsource.org/extensions/se-sia

### Les principaux adaptateurs sur étagère

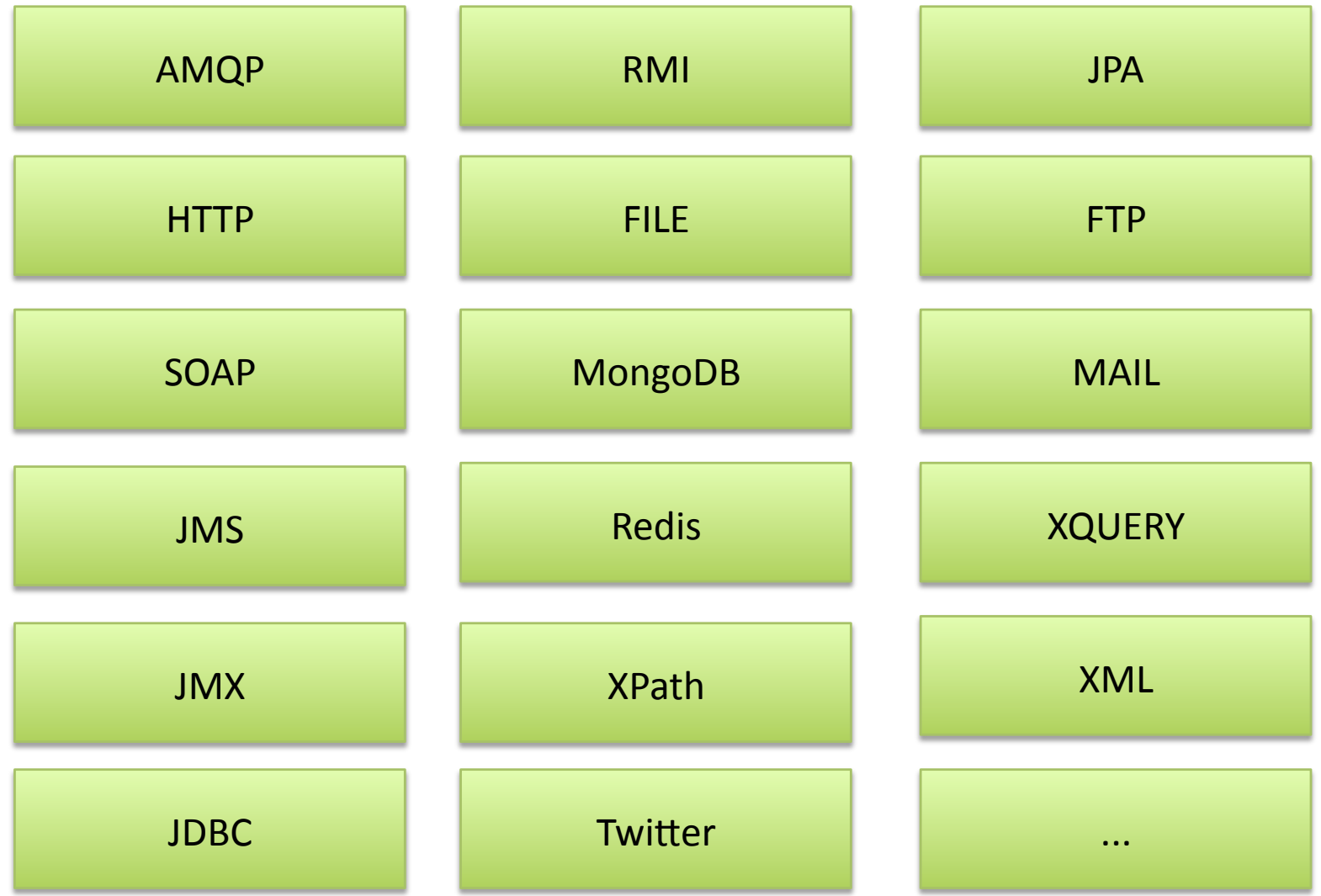

# Un modèle déclaratif à travers un namespace

```
<!-- Fichier Spring Application Context -->
```

```
xmlns:int="http://www.springframework.org/schema/
integration"
xsi:schemaLocation="http://www.springframework.org/
schema/integration http://www.springframework.org/
schema/integration/spring-integration-2.1.xsd"
```

```
<int:channel id="inputChannel"/>
```
**Contract Contract** 

 $\mathbf{r}$  and  $\mathbf{r}$ 

# Chaque composant est un bean Spring

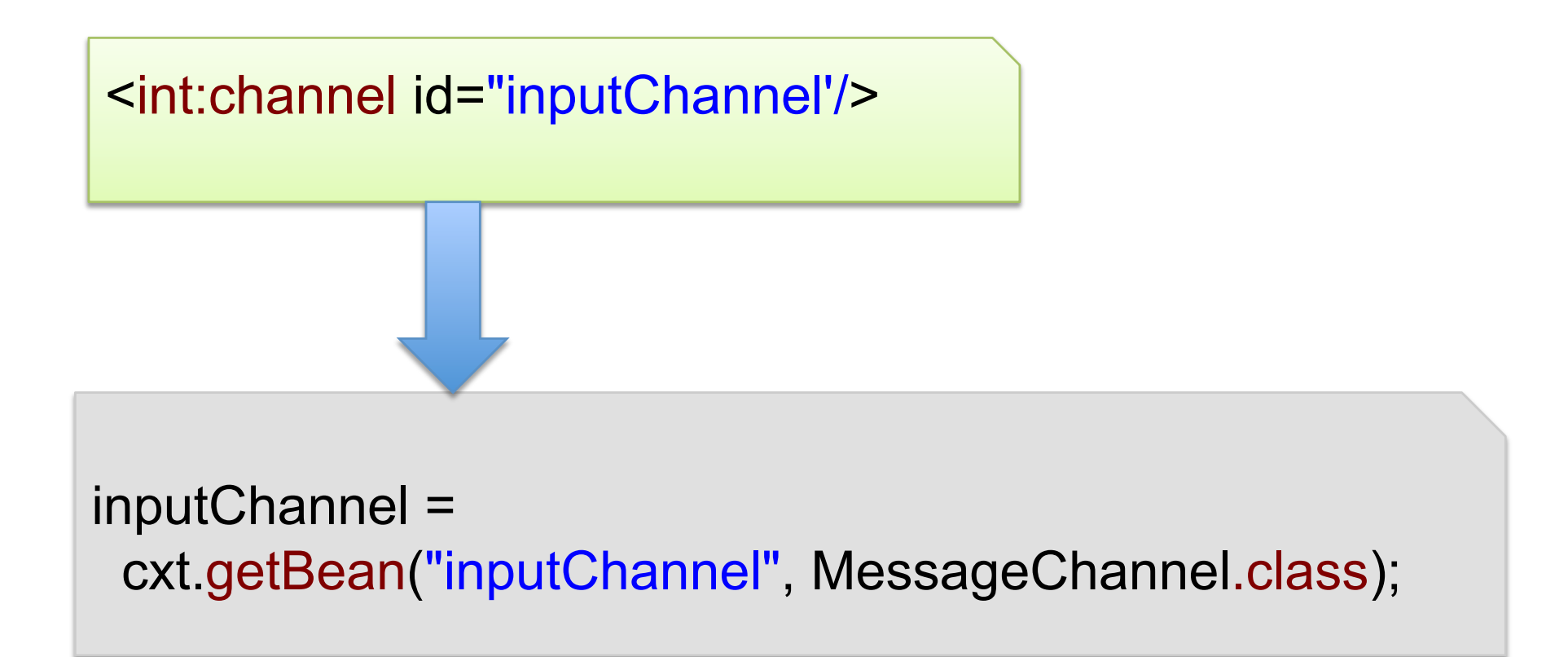

# Réutilisation du modèle Spring

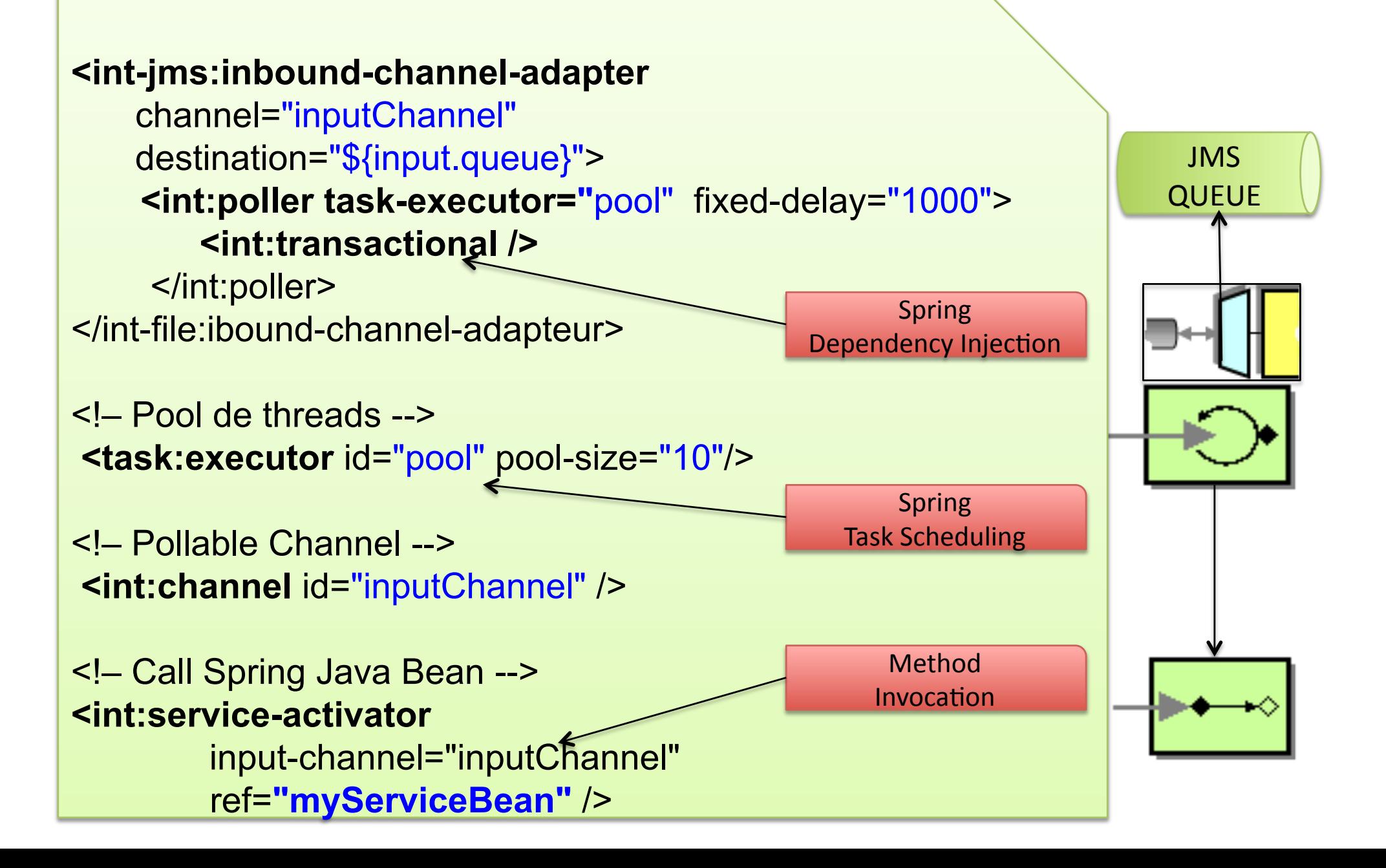

#### Inter et Intra Process par l'exemple

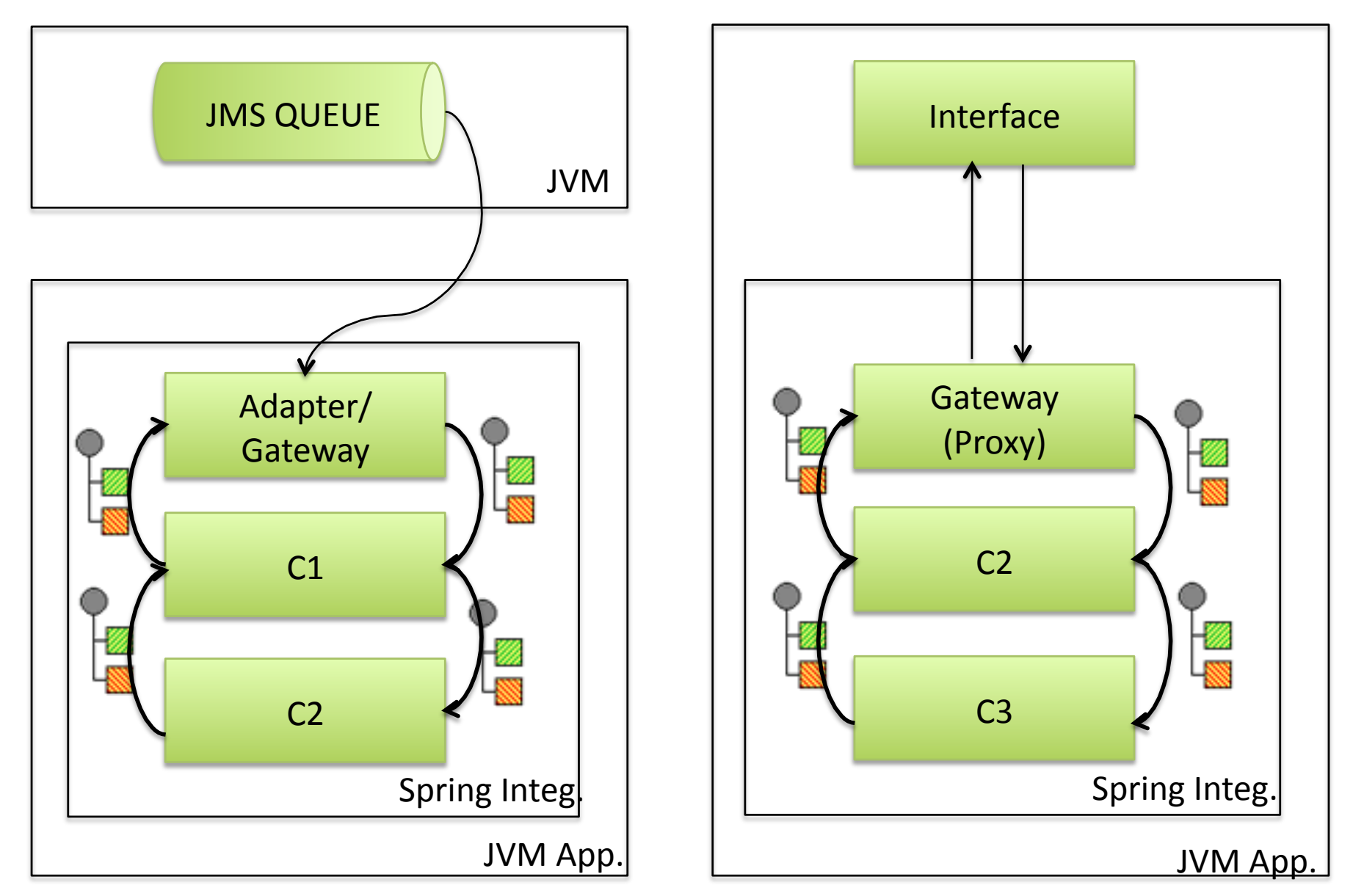

### Spring Integ. Intra Process

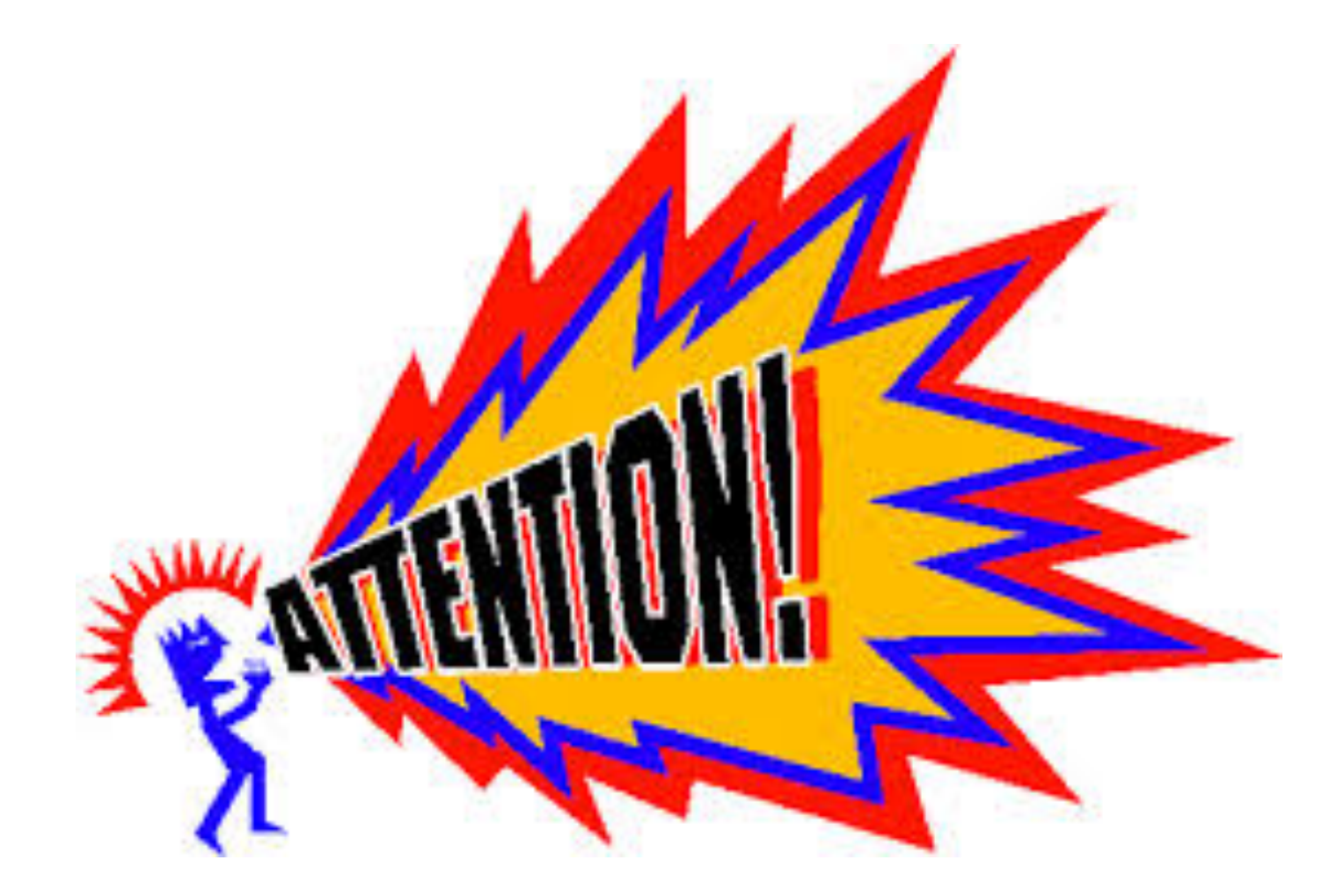

# Un message Spring Integration

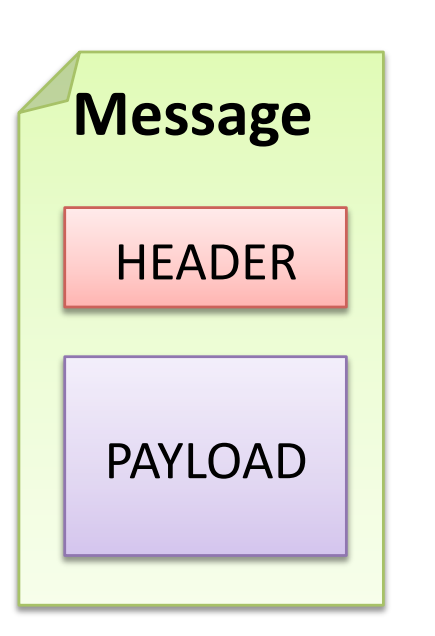

public **interface Message<T>** {

**MessageHeaders getHeaders();** 

 **T getPayload();** 

}

}

public final **class MessageHeaders implements Map<String, Object>**, Serializable {

#### Les Headers du Message

MESSAGE\_ID TIMESTAMP CORRELATION\_ID PRIORITY EXPIRATION\_DATE ERROR\_CHANNEL REPLY\_CHANNEL SEQUENCE\_NUMBER SEQUENCE SIZE

... MY FUNCTIONAL HEADER1 MY FUNCTIONAL HEADER2 MY FUNCTIONAL HEADER3

...

### L'importance du Channel

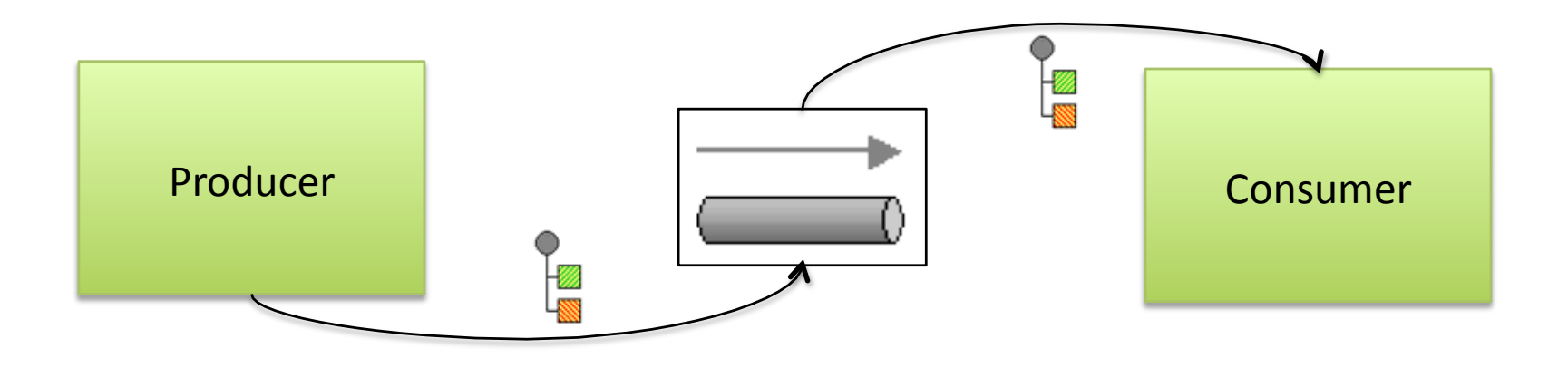

- Elément central
- En mémoire par défaut  $\bullet$ 
	- Backend possible (JMS, JDBC store, etc)
- Facilite le buffering et l'interception  $\bullet$

### Le mode de destination du channel

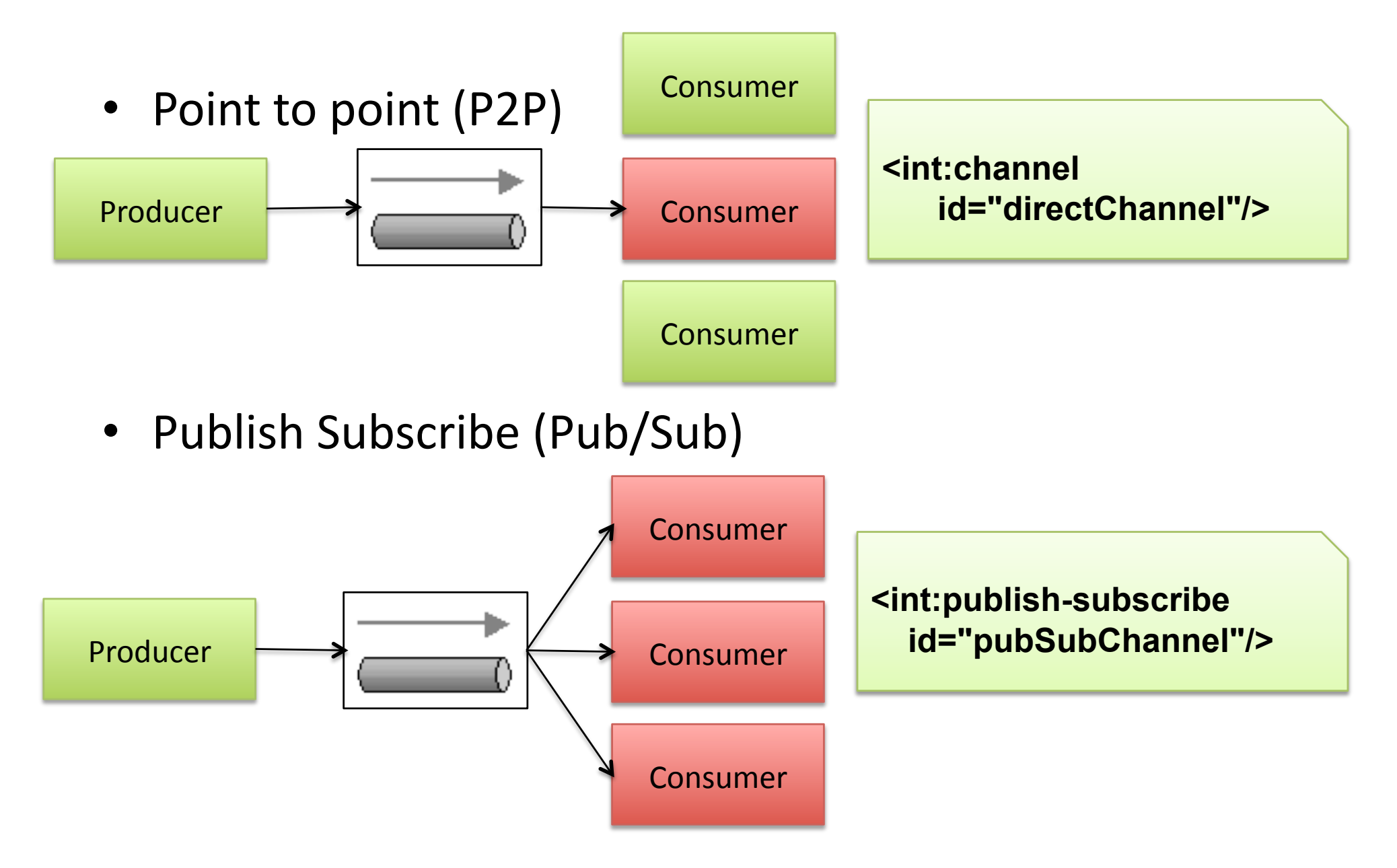

### Les modes de transfert du channel

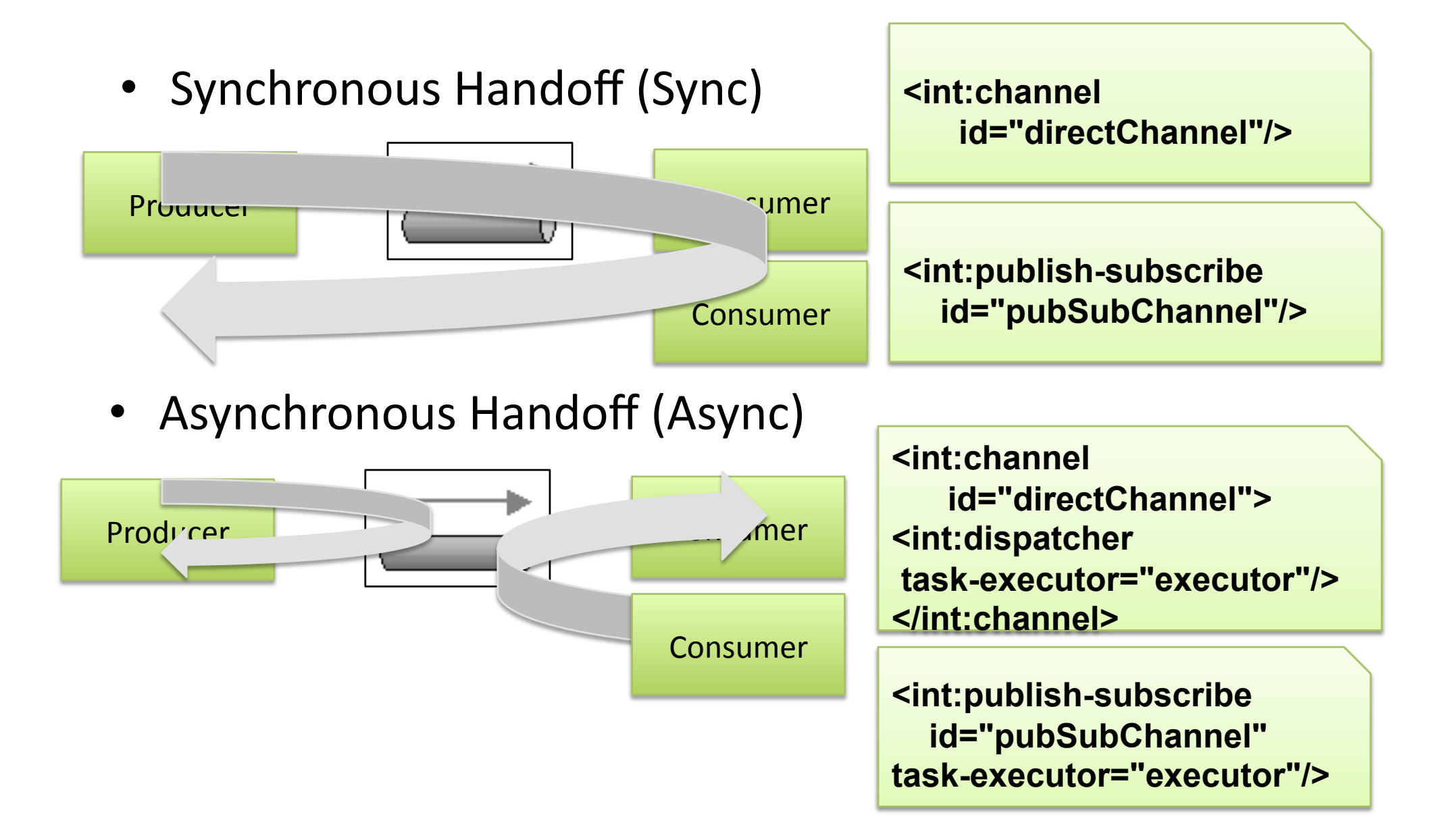

# Les différents types de Channel

- PollableChannel (P2P)
	- QueueChannel\*\*
		- Priority Channel
		- Rendezvous Channel
	- NullChannel
- SubscribableChannel
	- DirectChannel (P2P et sync)
	- $-$  Publish-subscribe Channel (Pub/sub sync/async)
	- ExecutorChannel (P2P et async)

# Chaining Endpoints

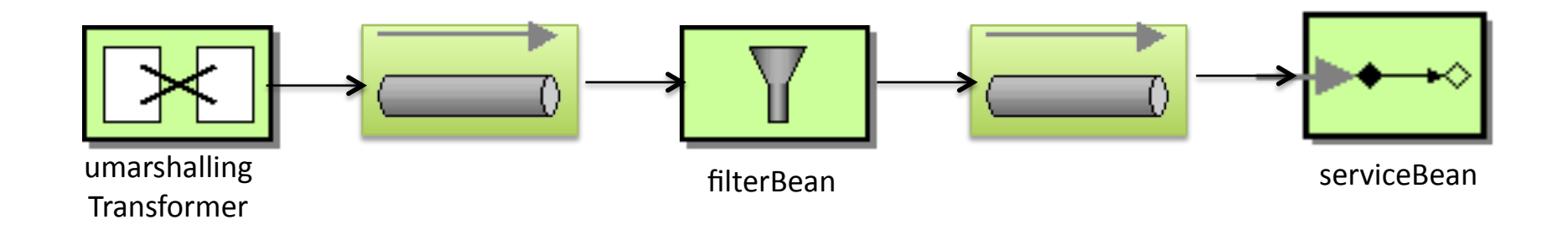

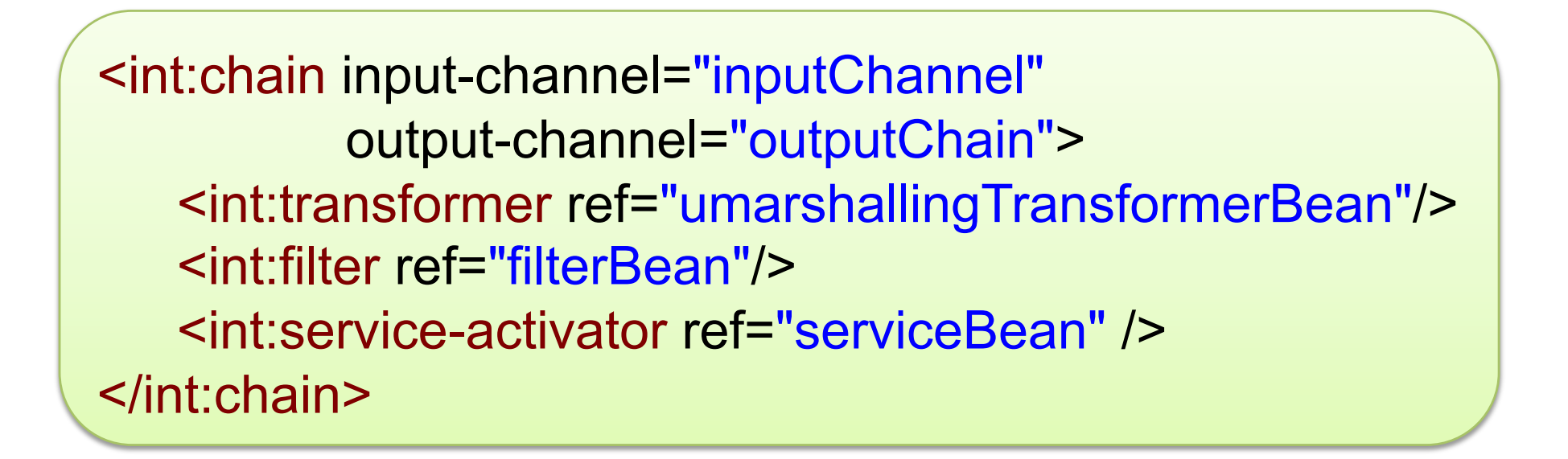

# Une API programmatique riche PollingConsumer (1/2)

<int:channel id="queueChannel"> <int:queue capacity="50"/> </int:channel>

<int:service-activator input-channel="queueChannel" output-channel="outputChannel" expression="payload.toUpperCase()"> <int:poller fixed-delay="1000" max-messages-per-poll="5"/> </int:service-activator>

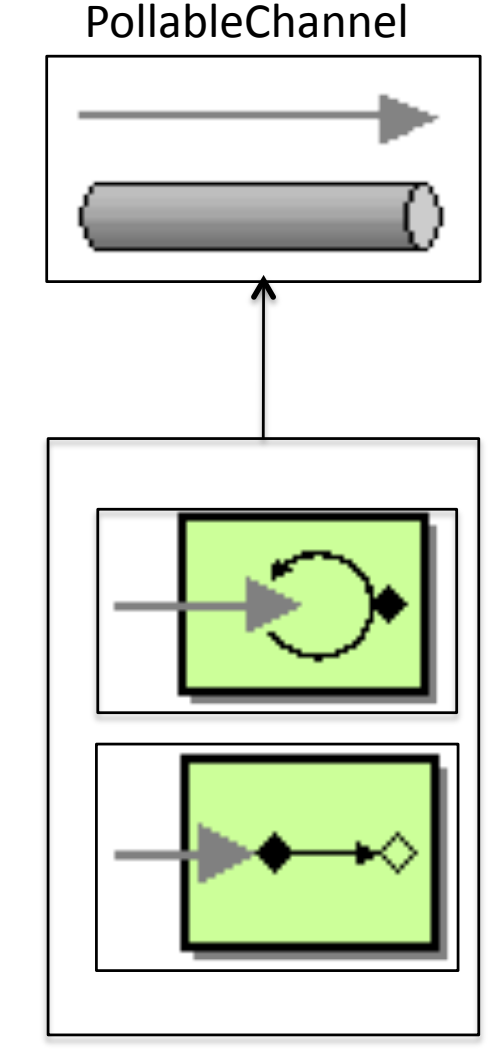

PollingConsumer

# Une API programmatique riche PollingConsumer (2/2)

<int:channel id="queueChannel"> <int:queue capacity="50"/> </int:channel>

#### **pollableChannel** =

cxt.getBean("queueChannel" , QueueChannel.class);

**PollingConsumer** pollingConsumer =

new PollingConsumer(pollableChannel, messageHandler);

#### **PeriodicTrigger** periodicTrigger =

new PeriodicTrigger(1, TimeUnit.SECONDS); pollingConsumer.setBeanFactory(applicationContext); pollingConsumer.setTrigger(periodicTrigger); pollingConsumer.setMaxMessagesPerPoll(5); pollingConsumer.start();

# Une API programmatique riche Création de messages

MessageHandler messageHandler = new MessageHandler() { public void handleMessage(Message<?> message) throws MessagingException { final String payload =  $(String)$  message.getPayload $($ ); outputChannel.send( MessageBuilder.withPayload(payload.toUpperCase()) .setHeader("key","value")  $.buid()$ ;

 $\}$ ;

# **Spring Integration et Spring Batch**

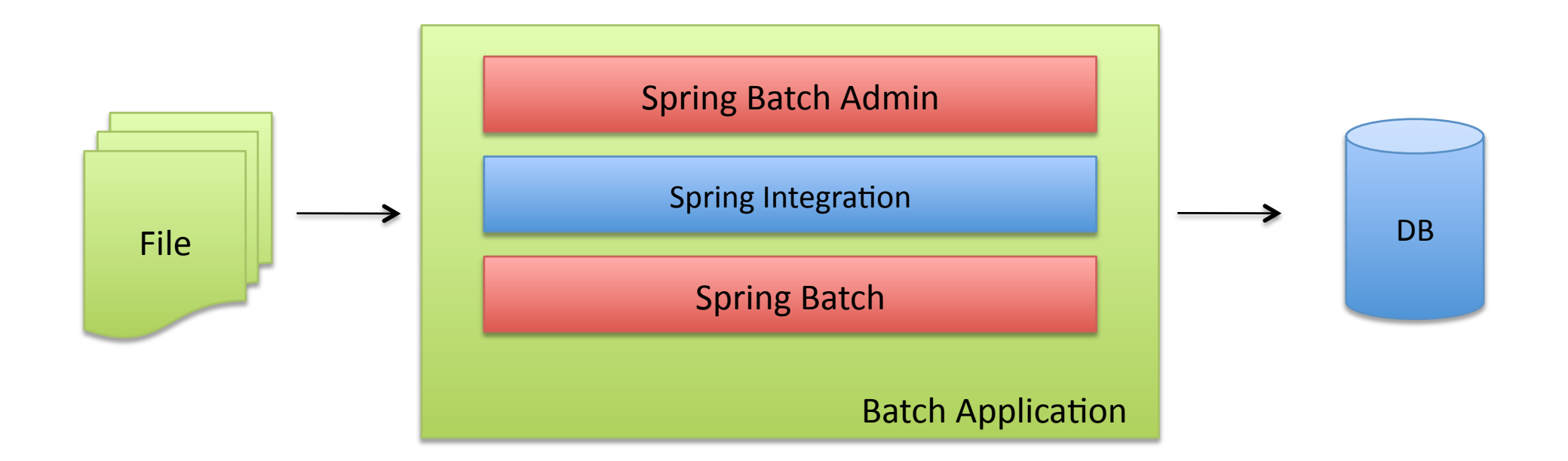

#### Spring Integration en tant que brique additionnelle à **Spring Batch**

**Spring Integration et Spring Batch** Modèle de délégation (1/2)

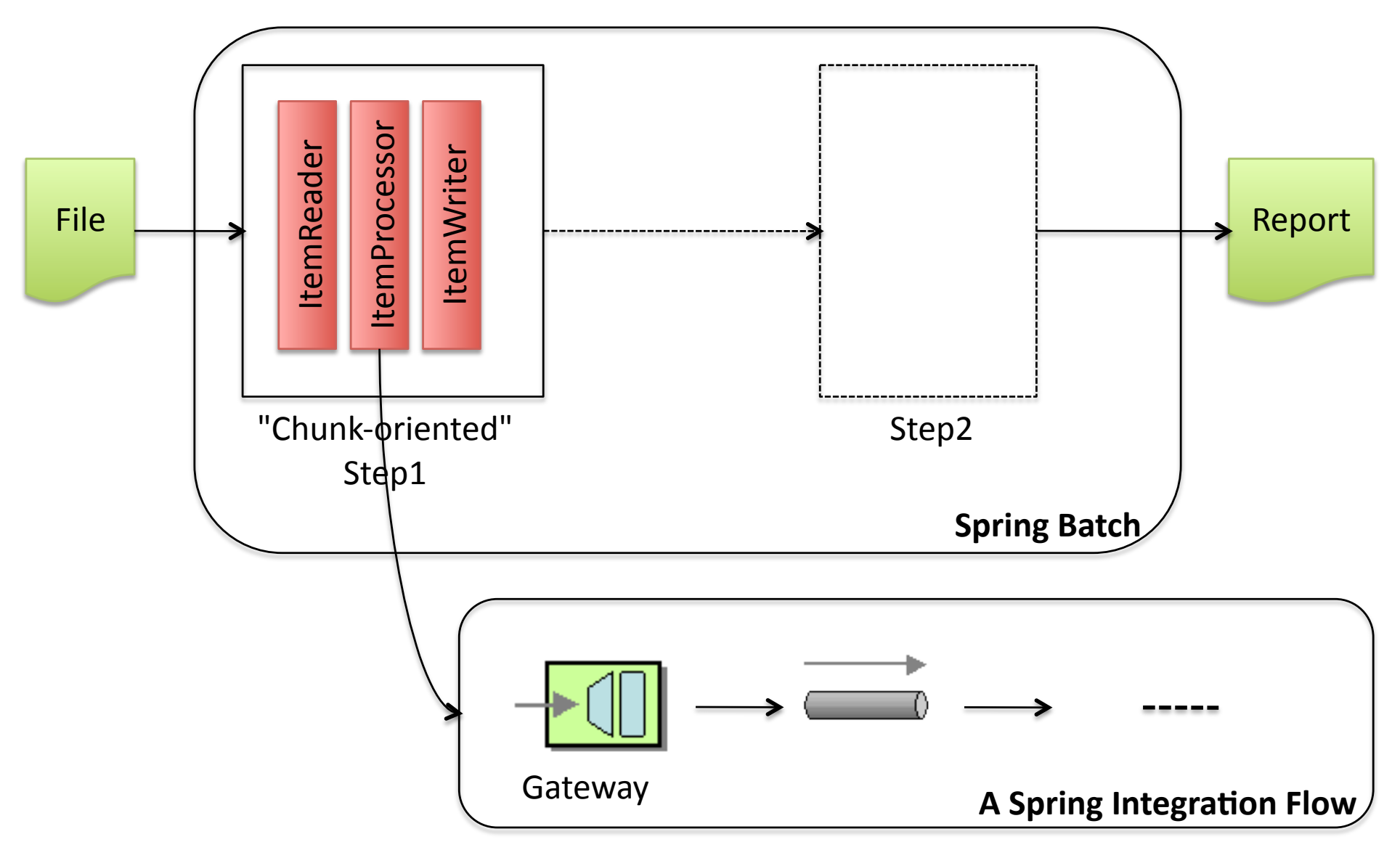

**Spring Integration et Spring Batch** Modèle de délégation (2/2)

#### <int:gateway id="processor" service-interface=

"org.springframework.batch.item.ItemProcessor" default-request-channel="inputChannel" default-reply-channel="outputChannel" default-reply-timeout="2"/>

<int:channel id="inputChannel"/> <int:channel id="outputChannel"/>

# Spring Batch et Spring Intégration Modèle par "Évènement"

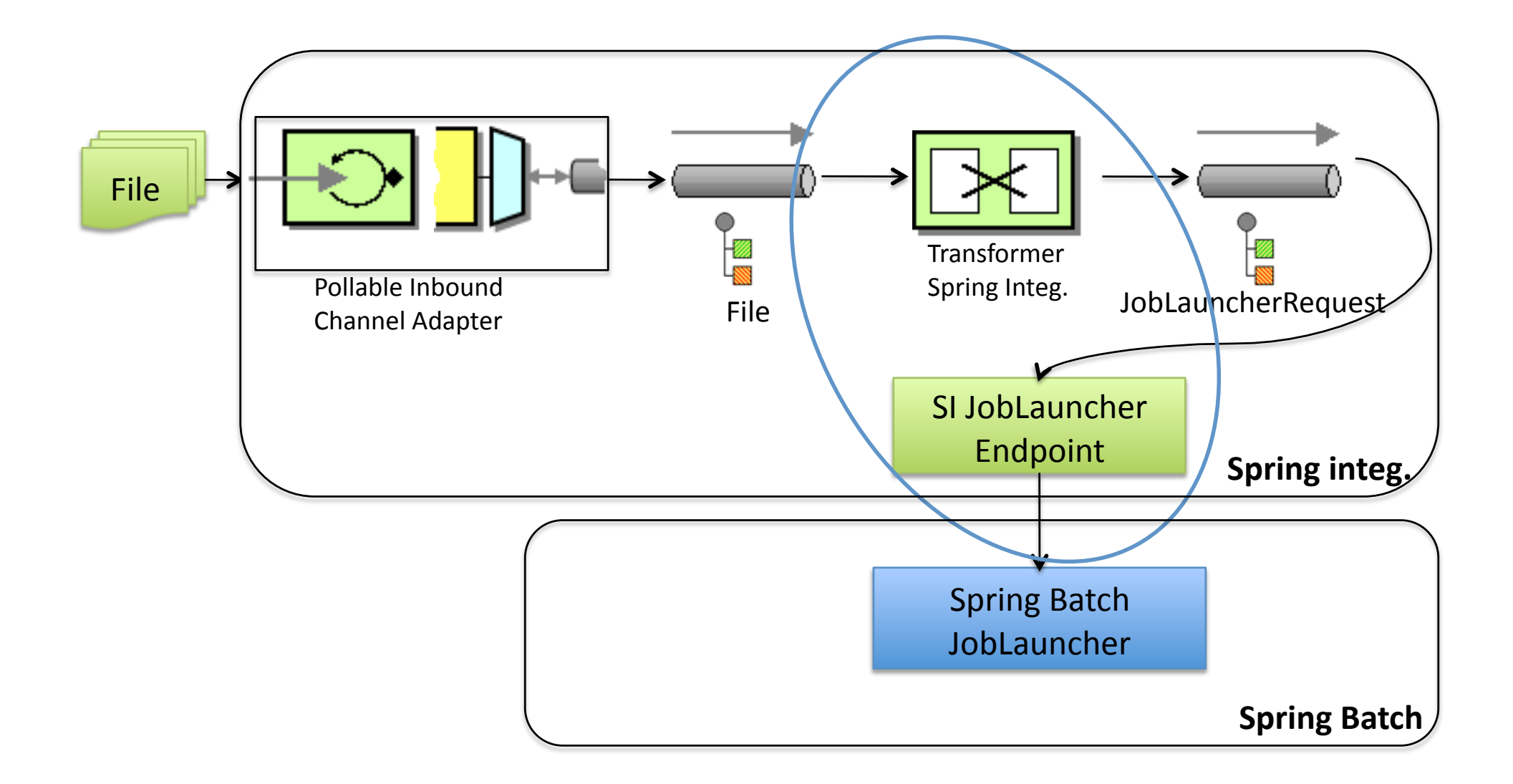

# **Exposition en JMX** des endpoints et channels

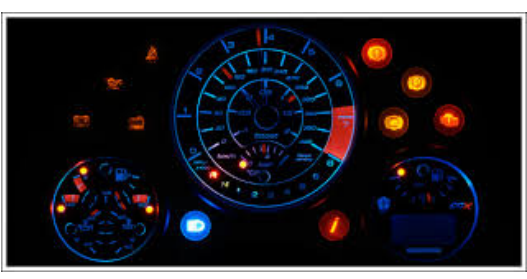

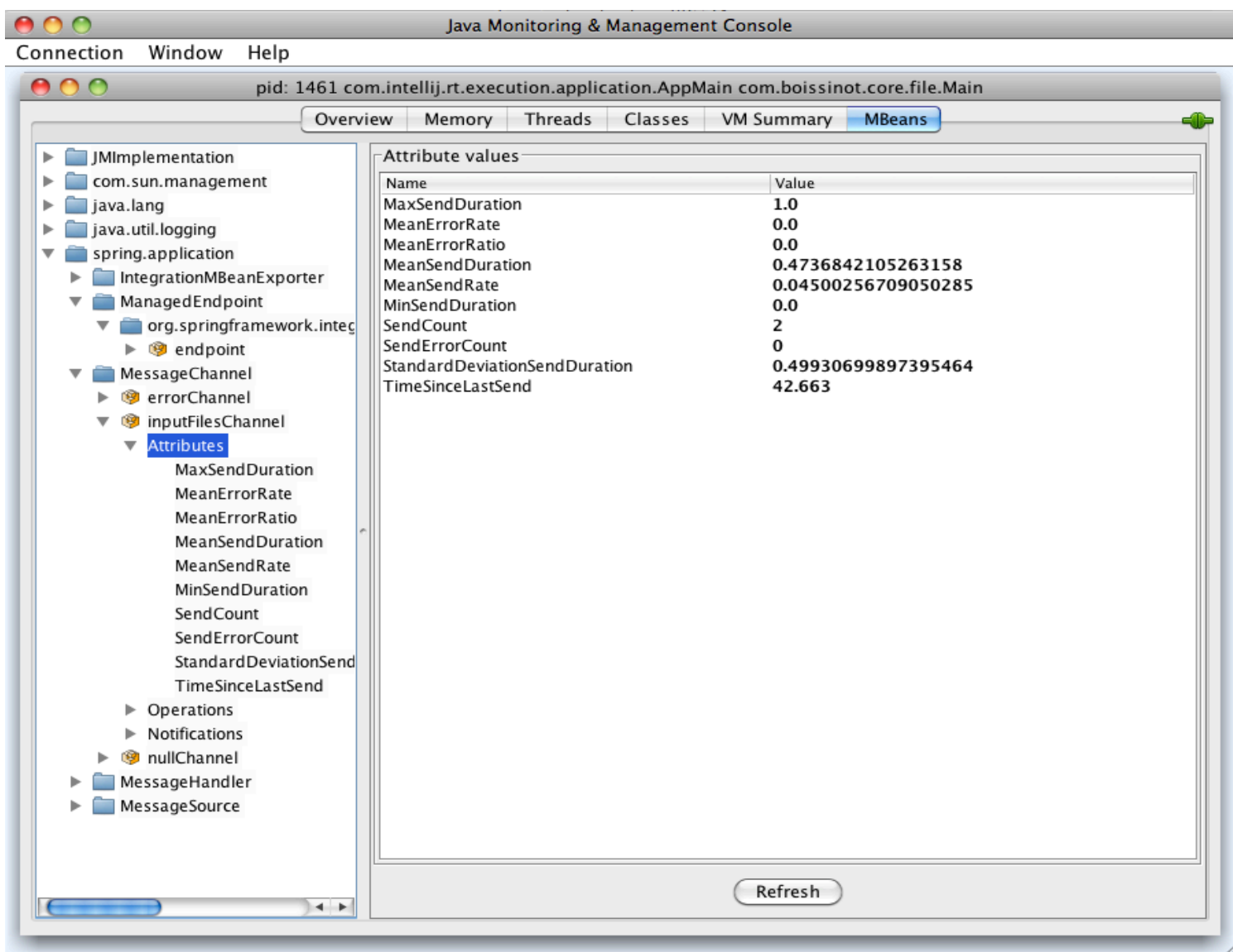

# Spring Integration Version log

- $\cdot$  1.0.0: Nov. 2008
- $2.0.0:$  Nov.  $2010$
- $2.1.0:$  Jany.  $2012$
- 2.2.0: Mai 2013
- $\bullet$  ...
- 2.2.5: Sept.  $2013$
- $3.3.0M3$ : Sept. 2013

### Support dans les IDE

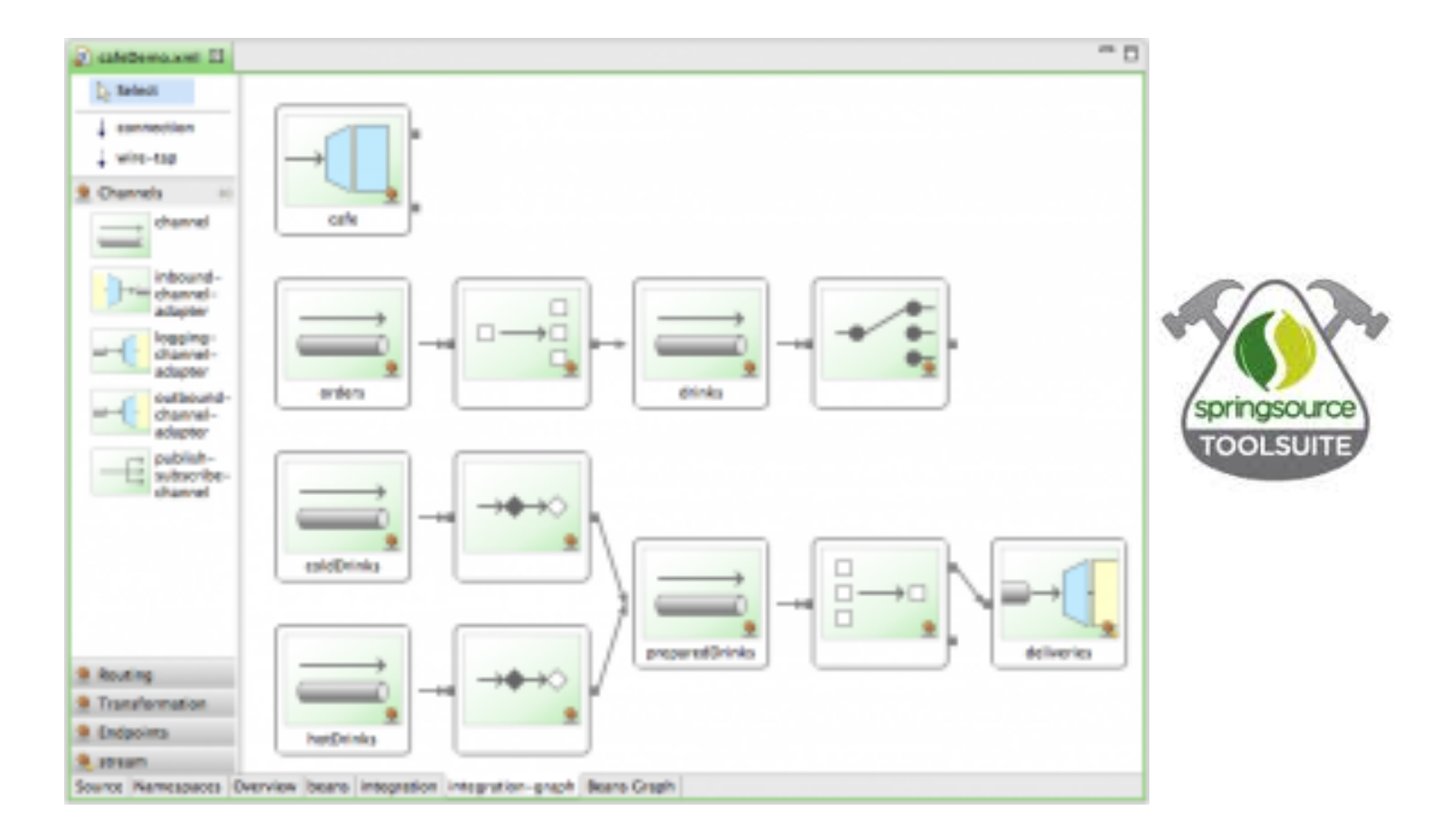

Spring Tool Suite (STS) fournit un très bon support Spring Integration

#### Les livres du marché

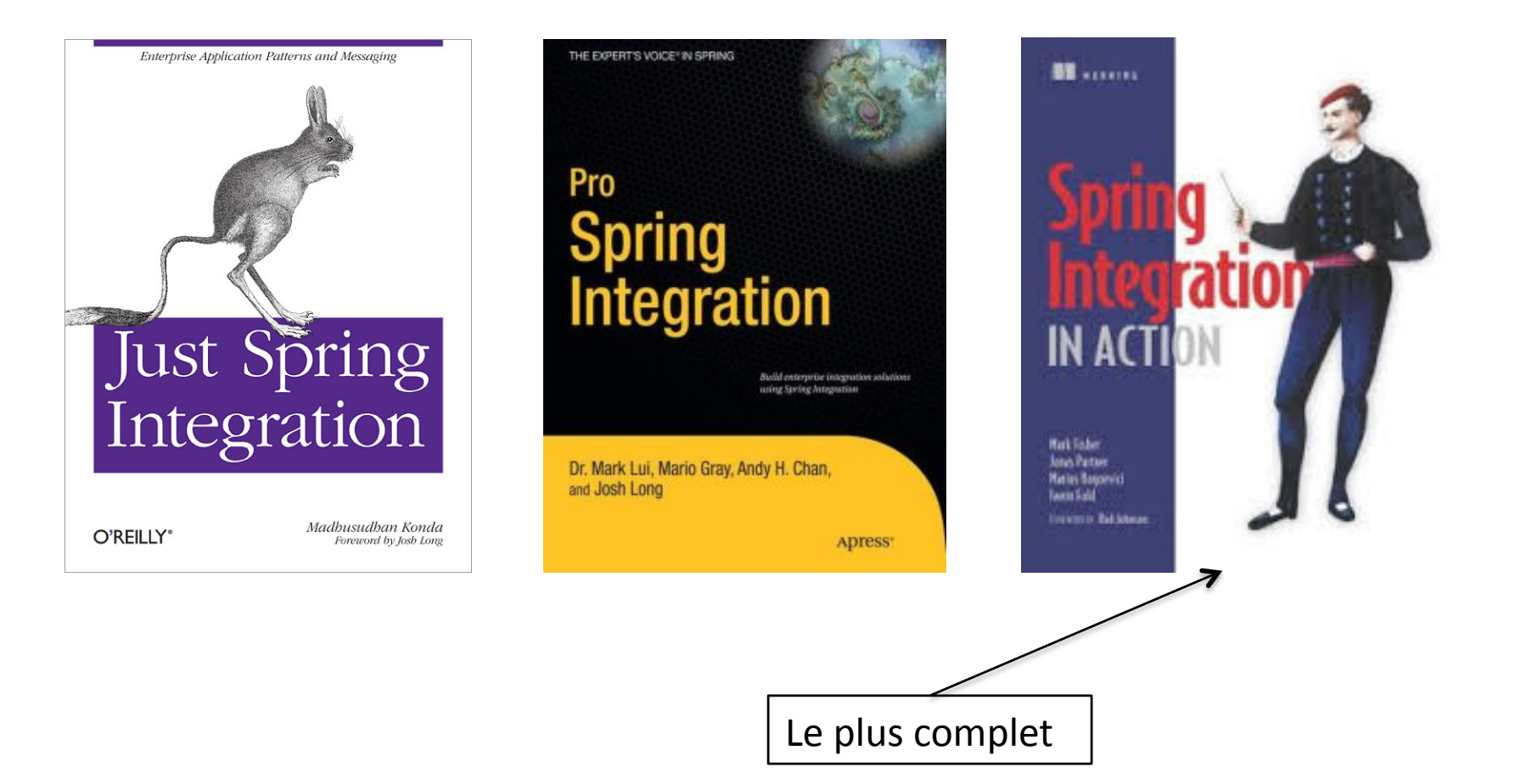

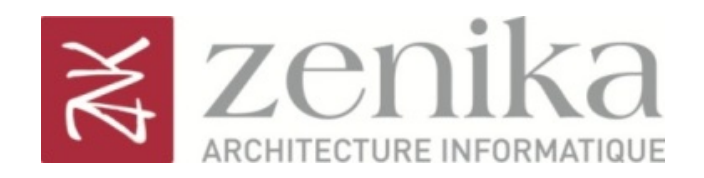

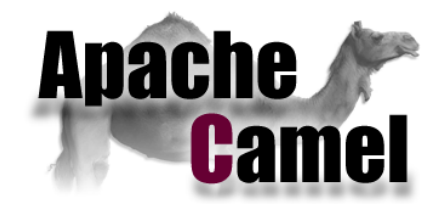

# **Apache Camel**

#### **Apprivoisez le chameau**

**Guillaume Giamarchi** 

@ggiamarchi

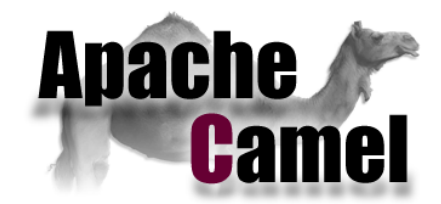

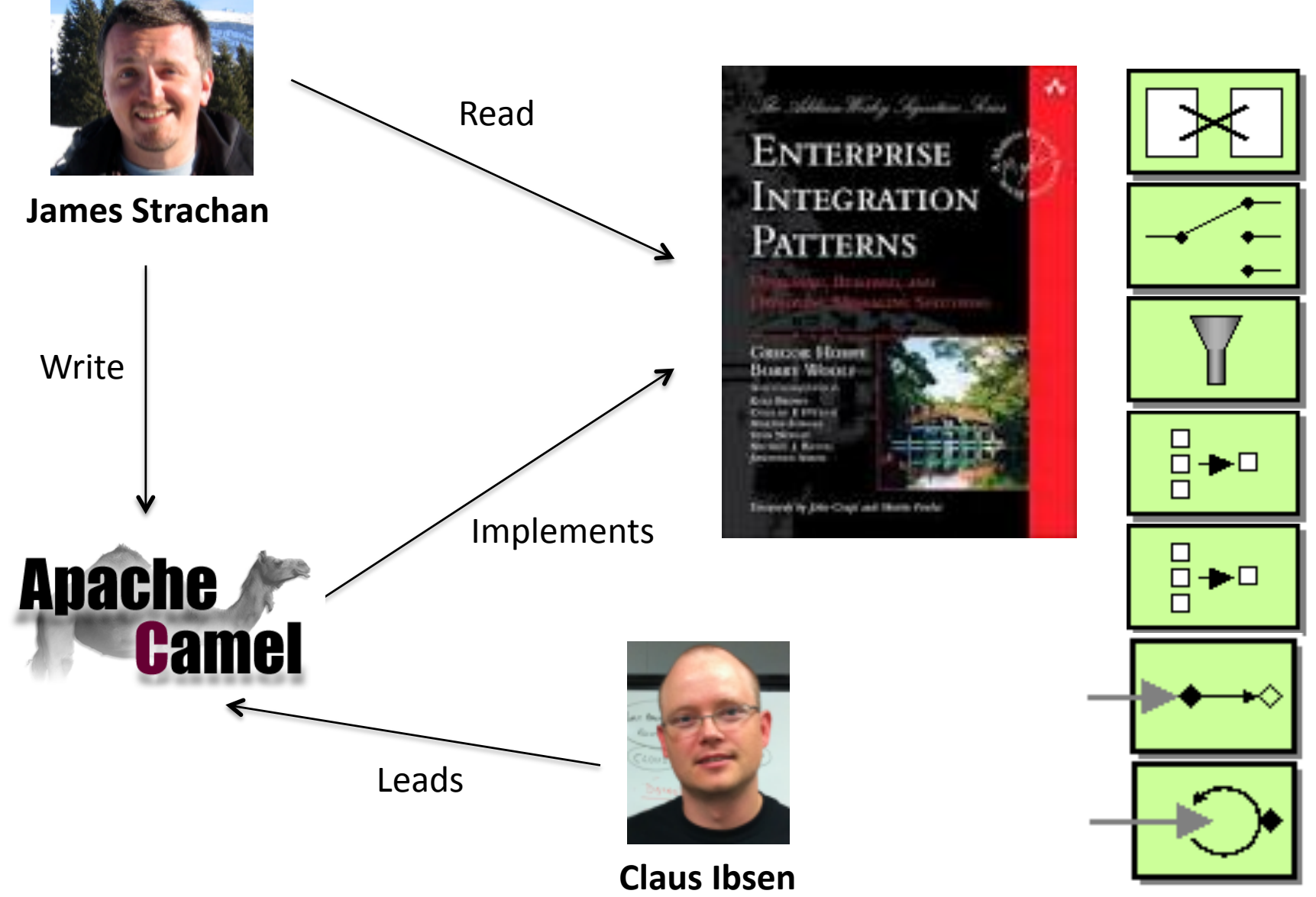

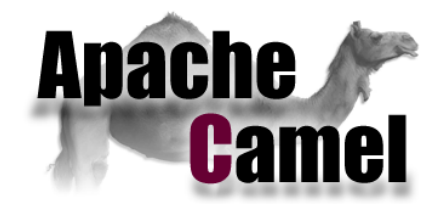

#### **Q** Framework Java Open Source

 $\Box$  Implémentation des EIP

□ Java DSL (Domain Specific Language)

 $\Box$  Très bonne intégration Spring

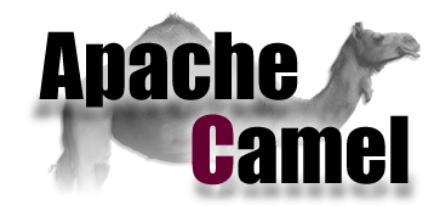

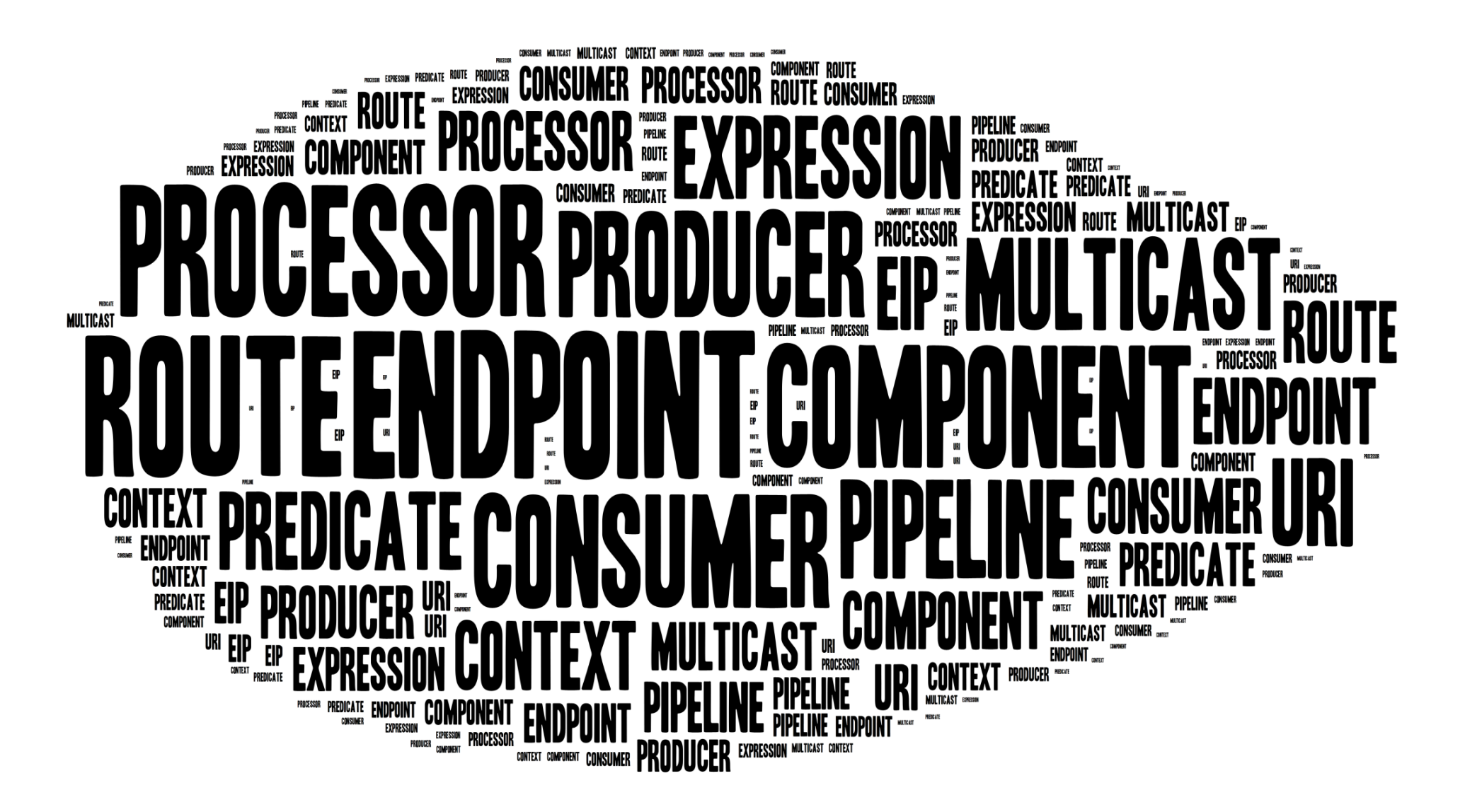

#### En route...

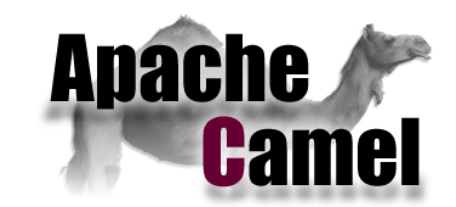

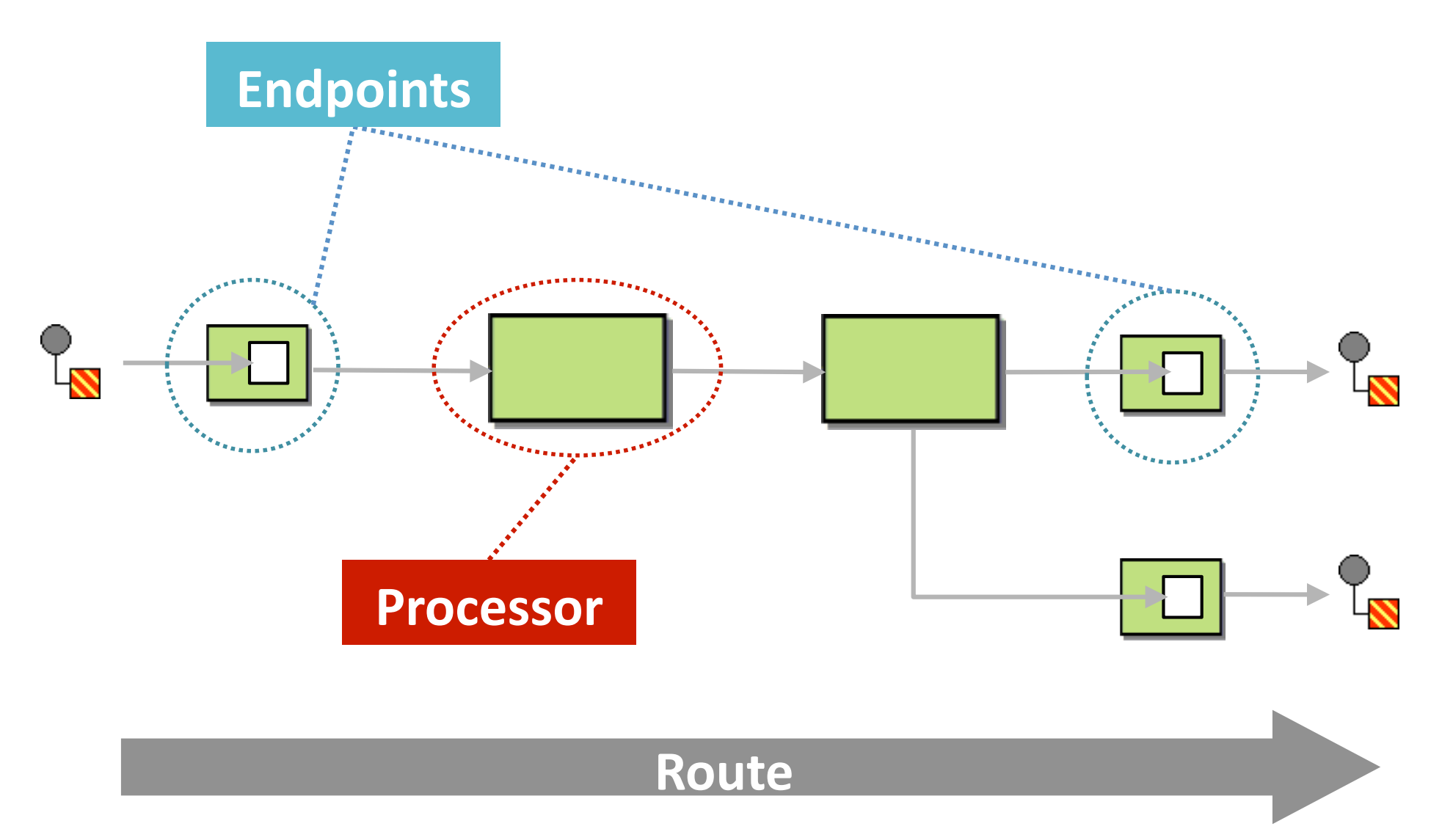

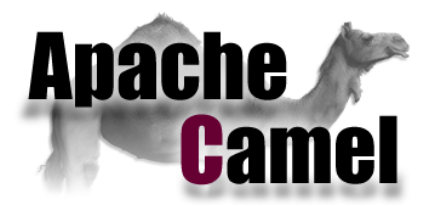

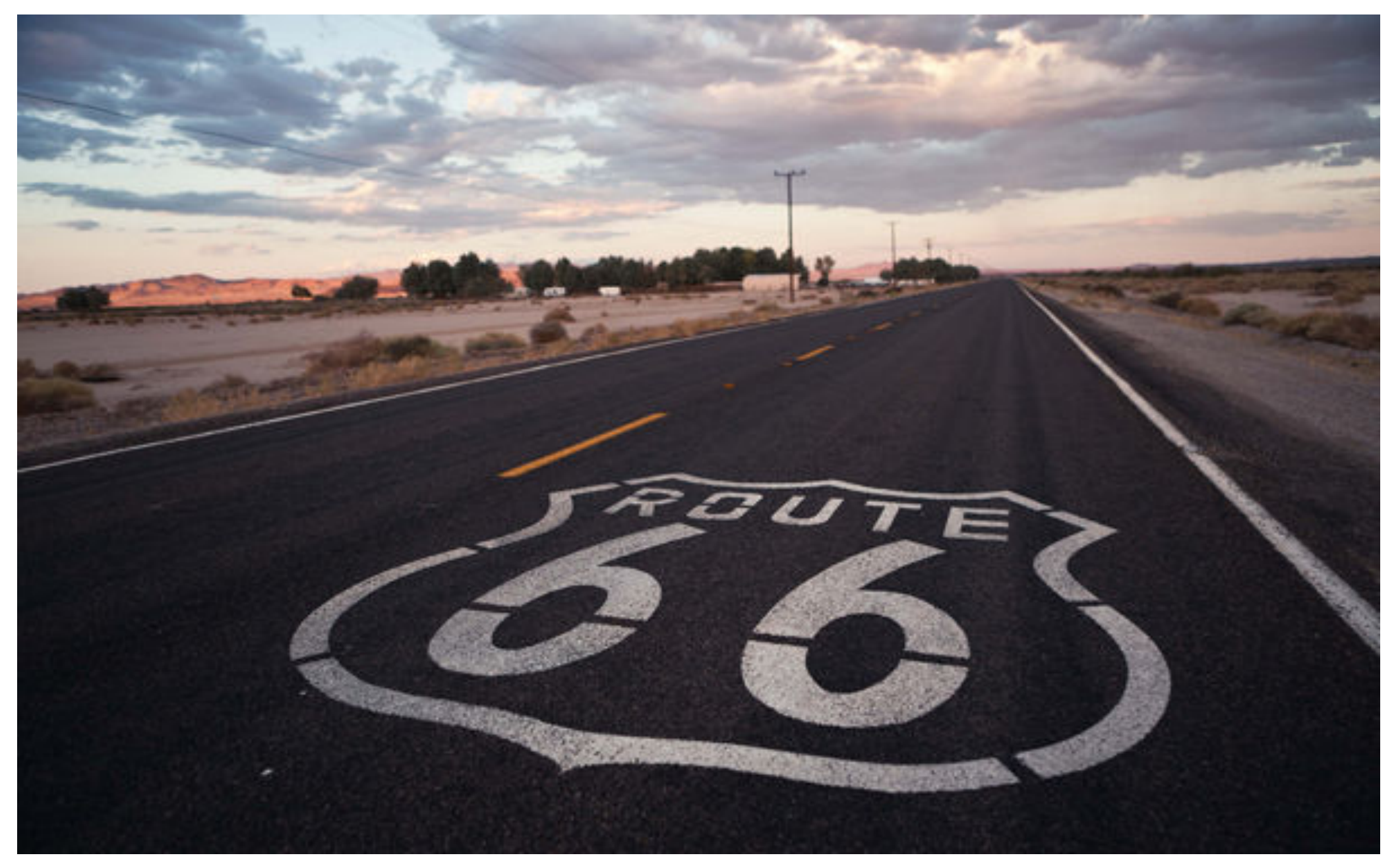

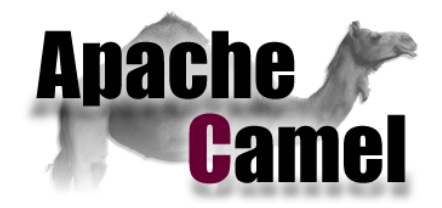

```
import com.zenika.camel;-
```
 $\mathbf{r}$ 

}-

```
import org.apache.camel.builder.RouteBuilder;
```

```
public class HelloWorldRoute extends RouteBuilder'{
   @Override
   public void configure() throws Exception {
        from("jms:queue:in").to("bean:myServiceBean");
```

```
<camelContext xmlns="http://camel.apache.org/schema/spring">4
    <package>com.zenika.camel</package>
</camelContext>-
```

```
<bean id="myServiceBean" class="..."4/>4
```
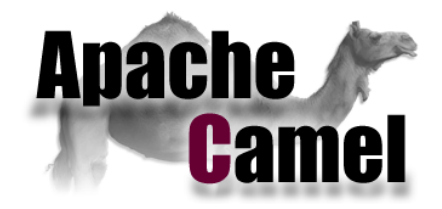

```
<beans
   xmlns="http://www.springframework.org/schema/beans"xmlns:xsi="http://www.w3.org/2001/XMLSchema-instance"xsi:schemaLocation="
      http://www.springframework.org/schema/beans
      http://www.springframework.org/schema/beans/spring-beans.xsd
      http://camel.apache.org/schema/spring
      http://camel.apache.org/schema/spring/camel.spring.xsd"><camelContext xmlns="http://camel.apache.org/schema/spring">
        --------<route>-
            --from uri="jms:queue:in" />
            <to uri="bean:myServiceBean" />
        \langle /route>
    </camelContext>
```

```
----<bean id="myServiceBean" class="..."4/>4
```
</beans>-

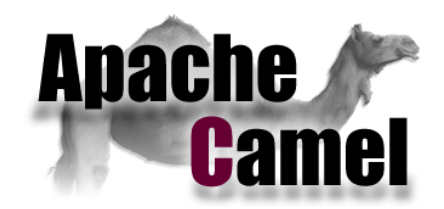

**Les Endpoints** 

#### □ Jouent le rôle d'interfaces

 $\Box$  Sont Exprimés par des URI

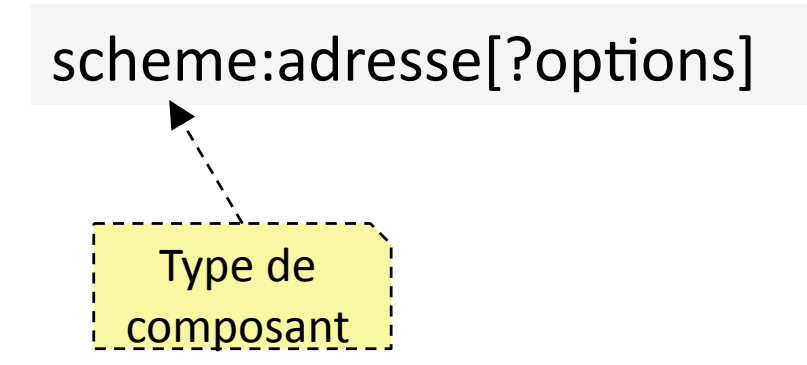

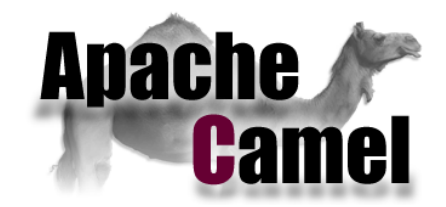

**Les Endpoints** 

#### $\Box$  Physiques

jms:queue:input file:/home/guillaume/camel/out?delay=3000 http://www.zenika.com-

#### $\Box$  Logiques

```
from("jms:queue:in")
    .to("direct:callBean");
from("direct:callBean")
    .to("bean:myServiceBean");
```
#### **Composants et Endpoints**

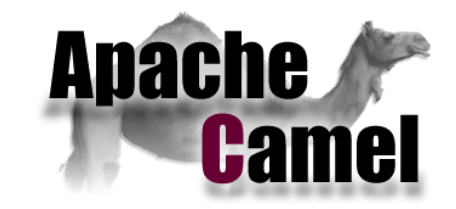

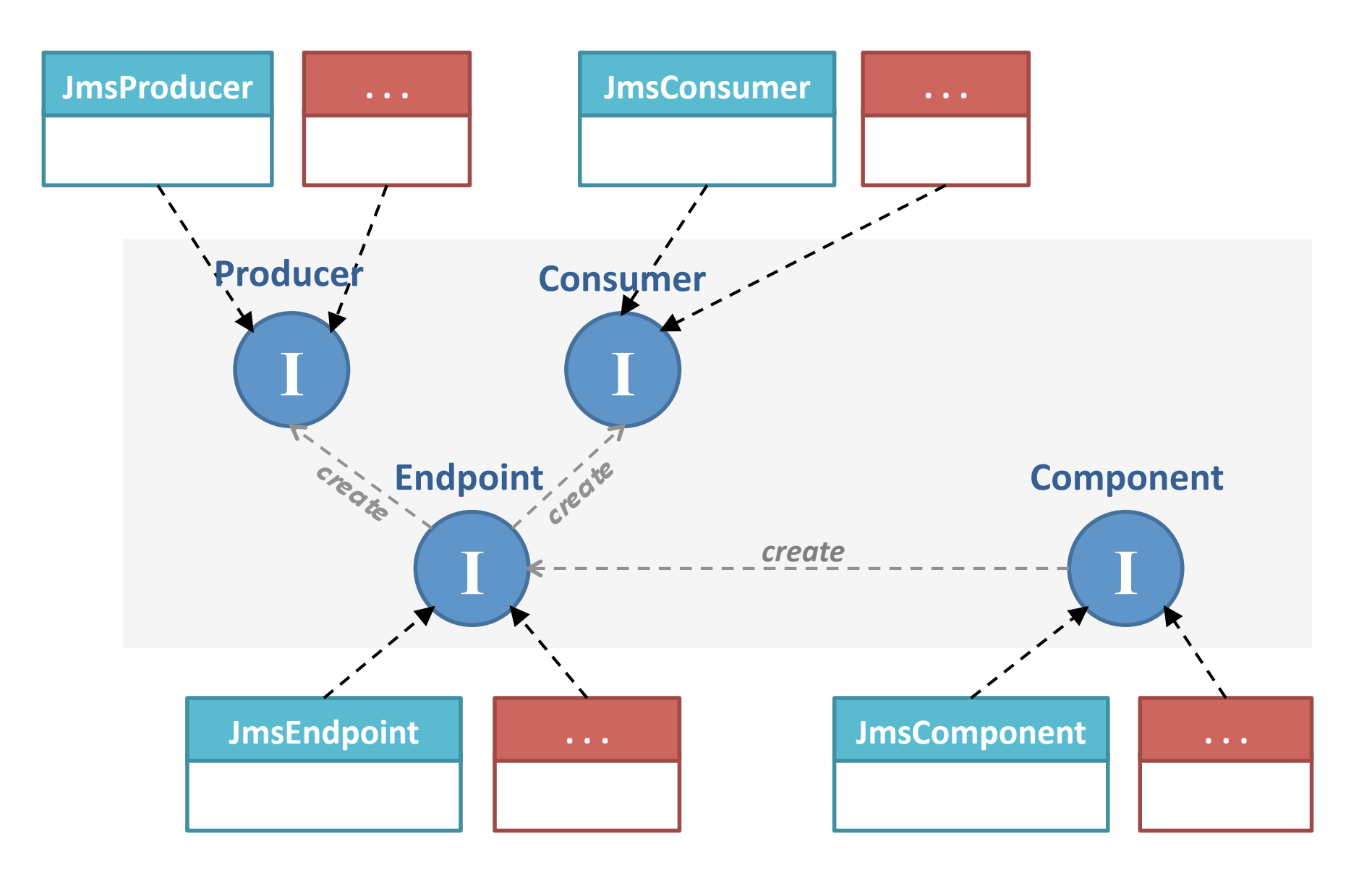

# Des composants

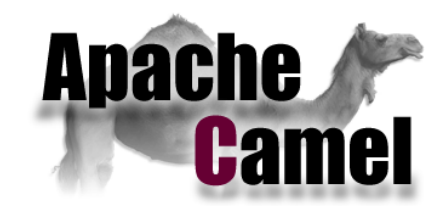

très classiques...

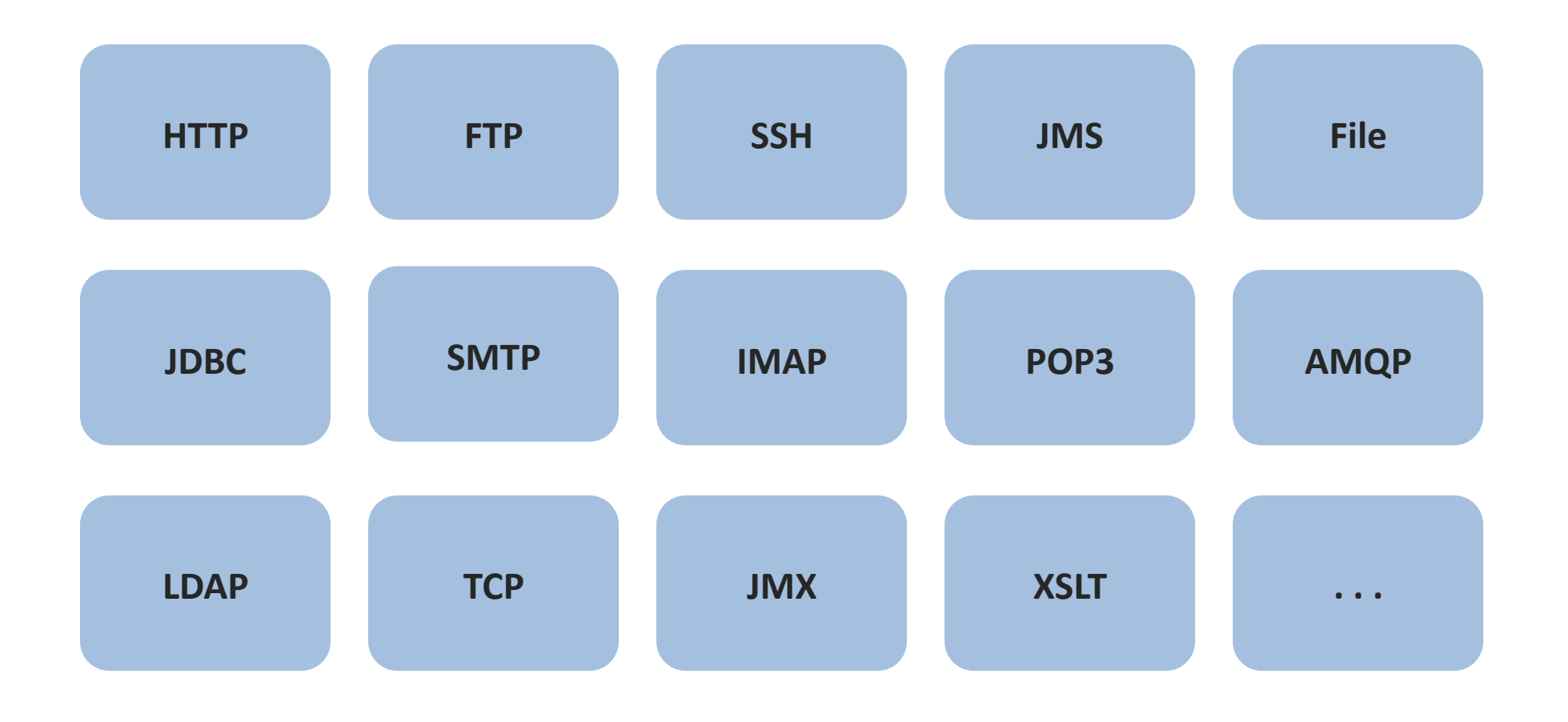

# **Des composants**

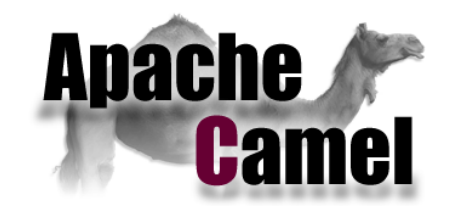

#### un peu moins classiques...

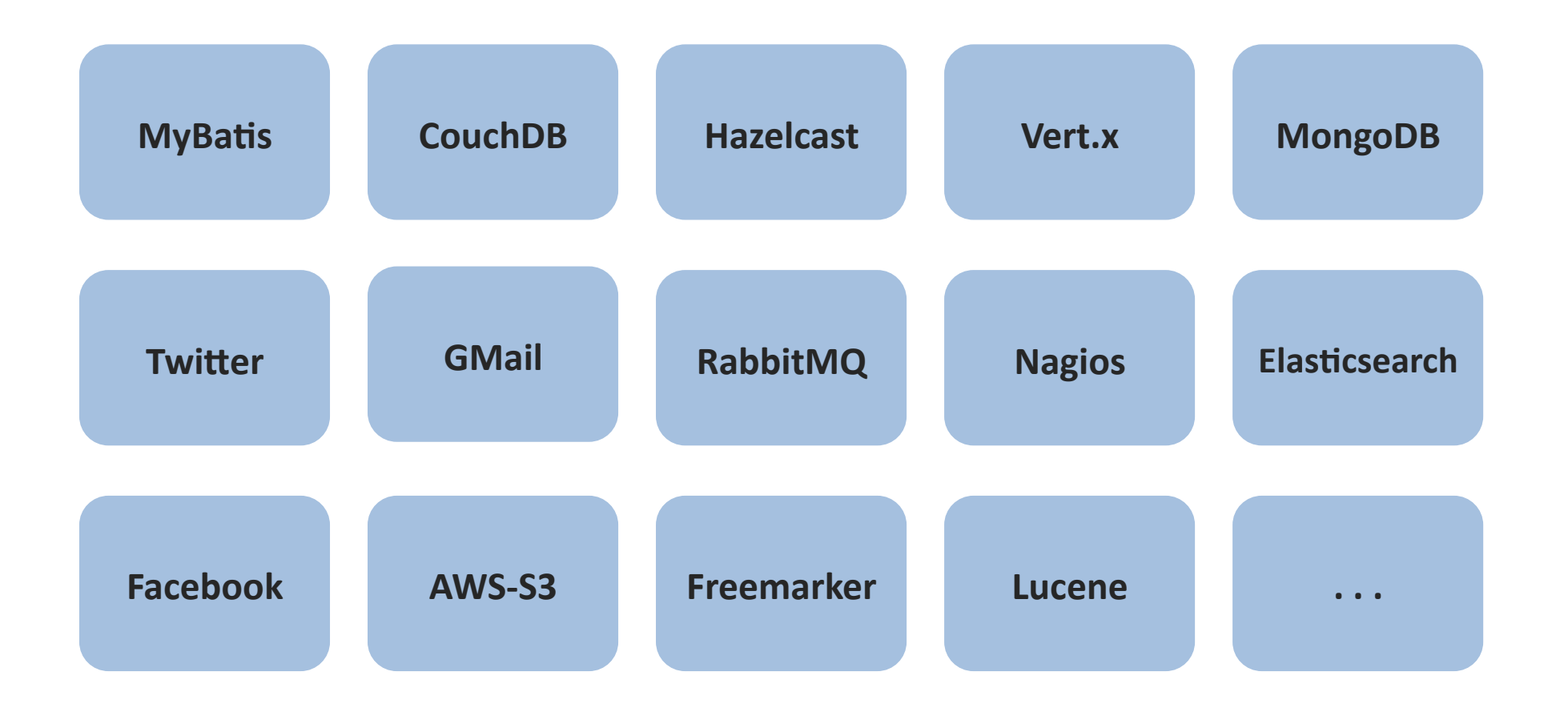

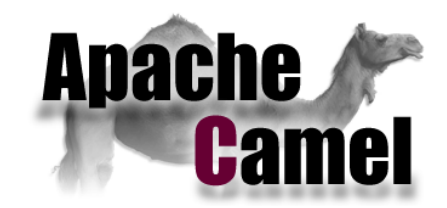

Les messages

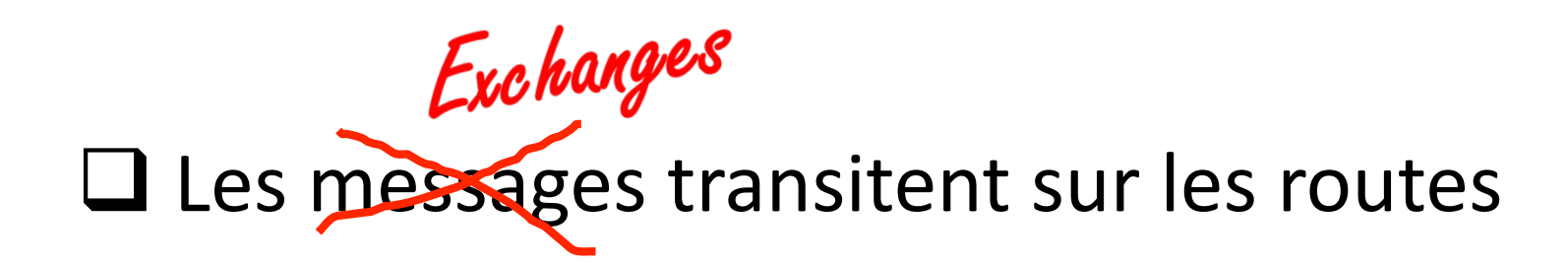

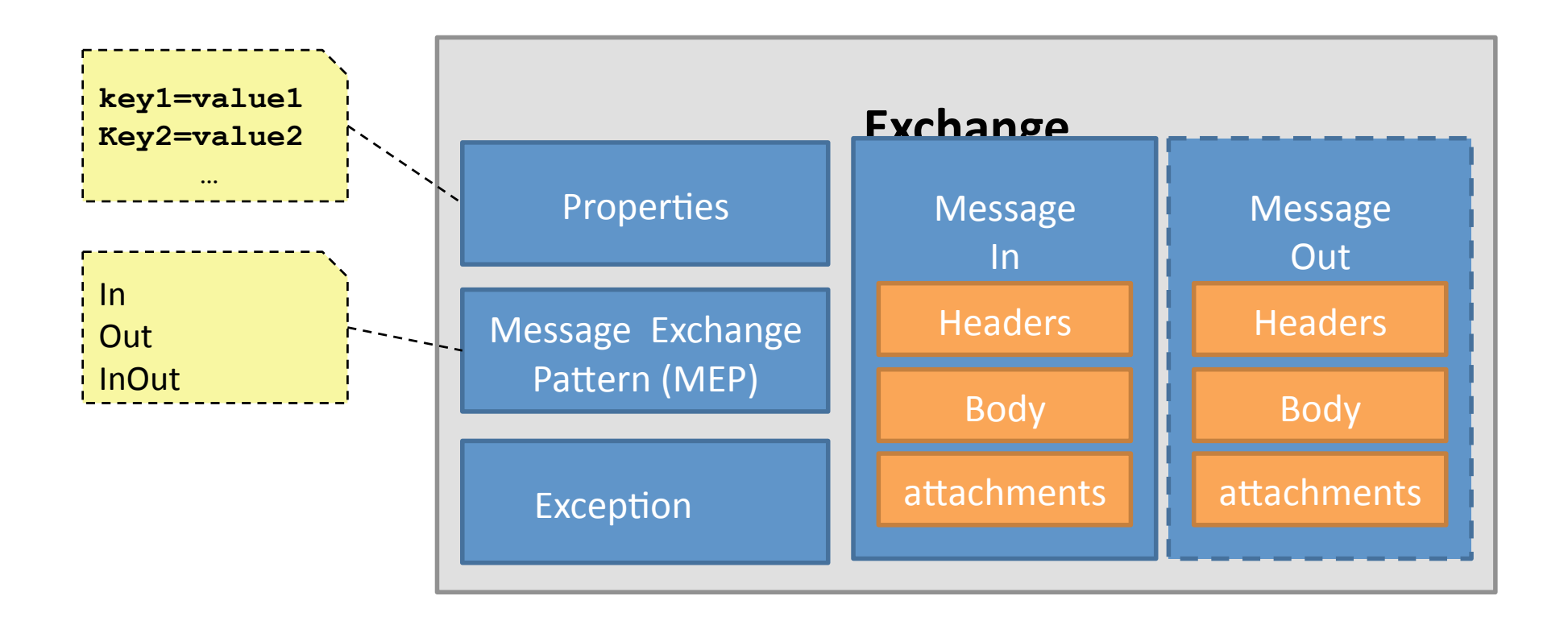

### Les Processors

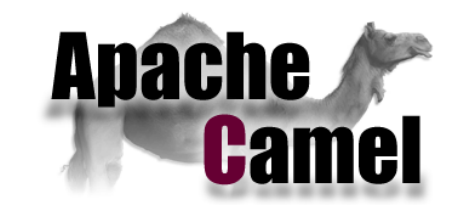

```
public'class MyProcessor implements Processor'{'
```

```
''public void process(Exchange-exchange)-throws Exception'{'
   Message in = exchange.getIn();
   String body = in.getBody(String.class);
    in.setBody(body + "abc")\}}-
```

```
from("jms:queue:in")
    .process(new MyProcessor())
    .to("jms:queue:out");
```
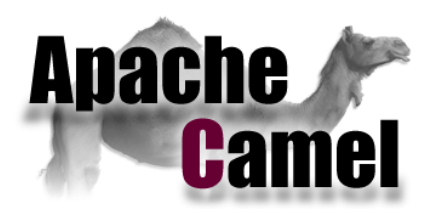

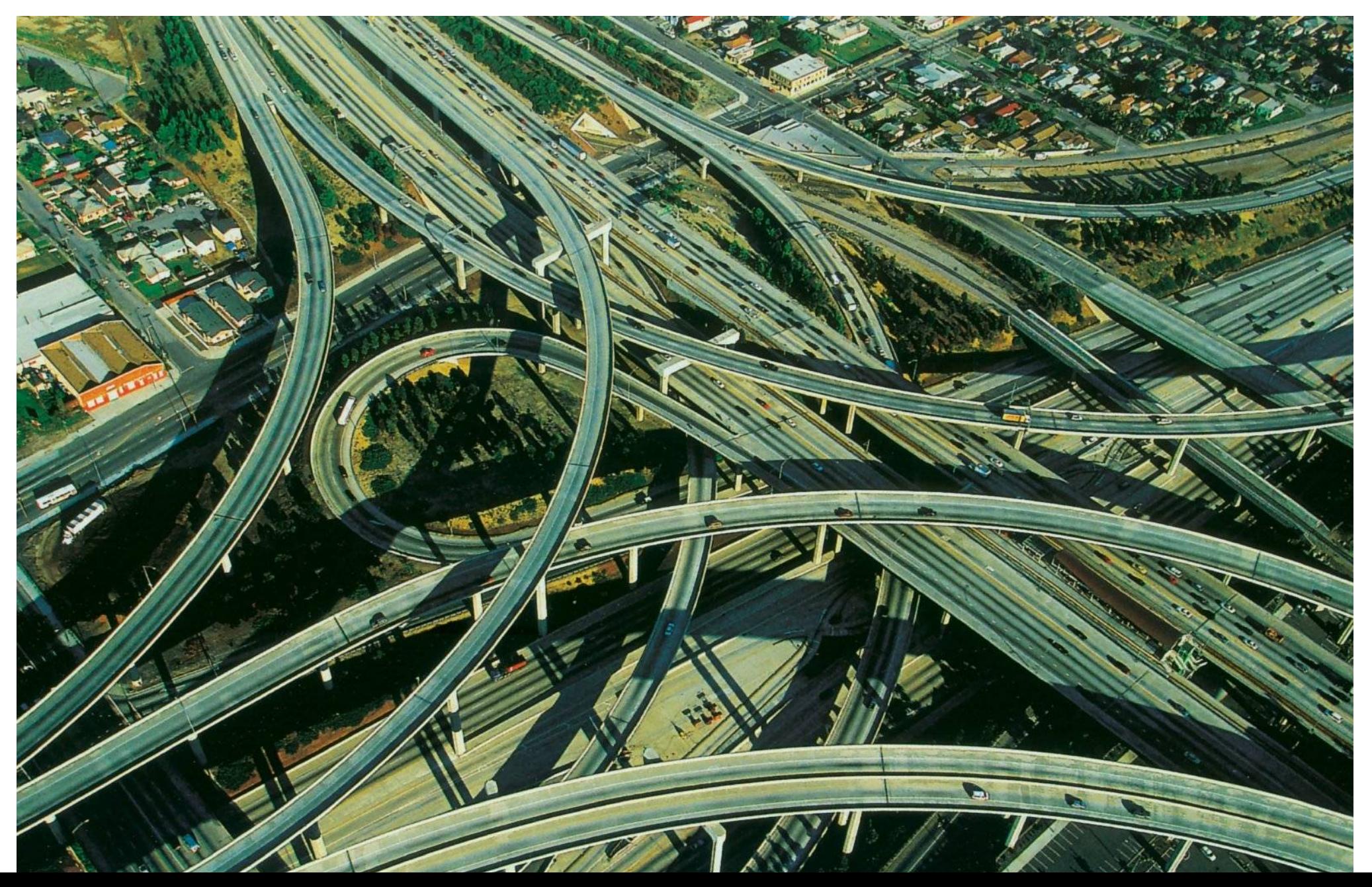

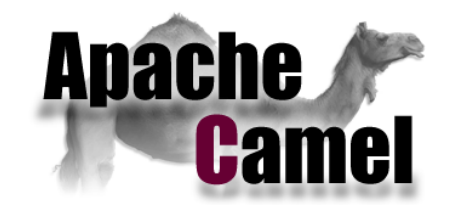

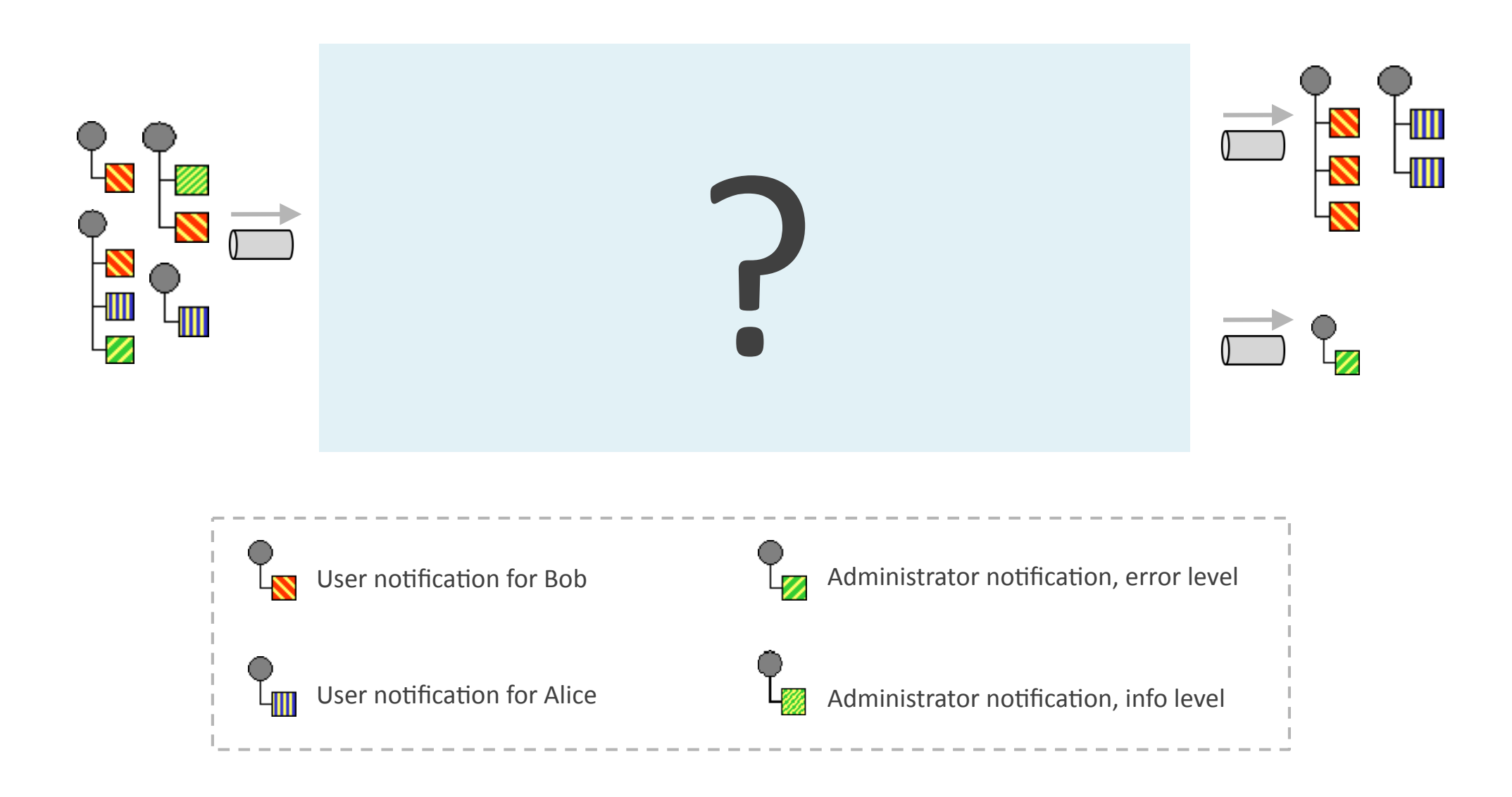

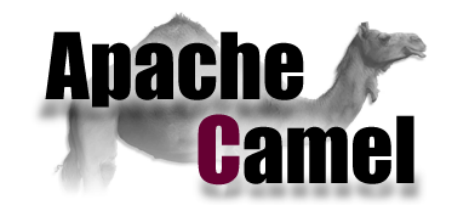

```
<notifications-xmlns="http://www.zenika.com/camel/notif/model">4
    <admin>
         --------<severity>ERROR</severity>-
         \langlemessage>Exception during processing...\langle/message>
    \langle/admin\rangle----<user>-
         --------<type>INVITATION</type>-
         <from>Guillaume</from>
         <to>Bob</to>
         <title>Football match next sunday</title>
         <text>Hi all, who is available ?</text>
    </user>
    <user>
         --------<type>INVITATION</type>-
         <from>Guillaume</from>
         <to>Alice</to>
         \langle\text{title}\rangleTrip arround the world\langle\text{title}\rangle<text>We plan an amazing trip! Are you in ?</text>
    </user>
</notifications>-
```
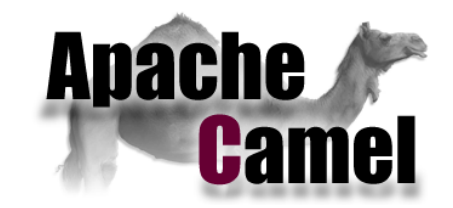

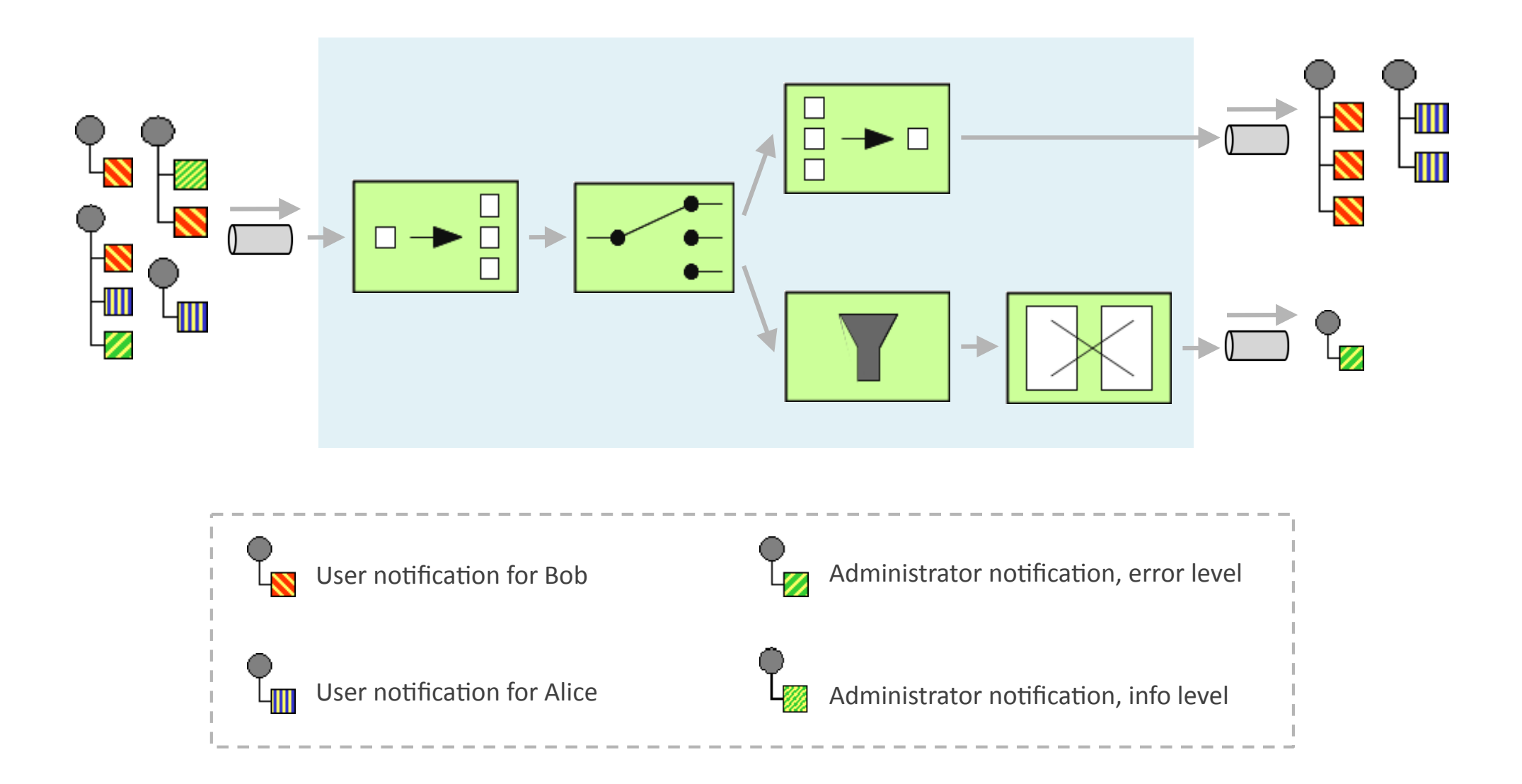

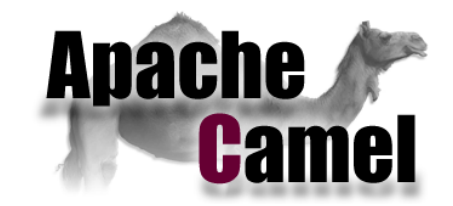

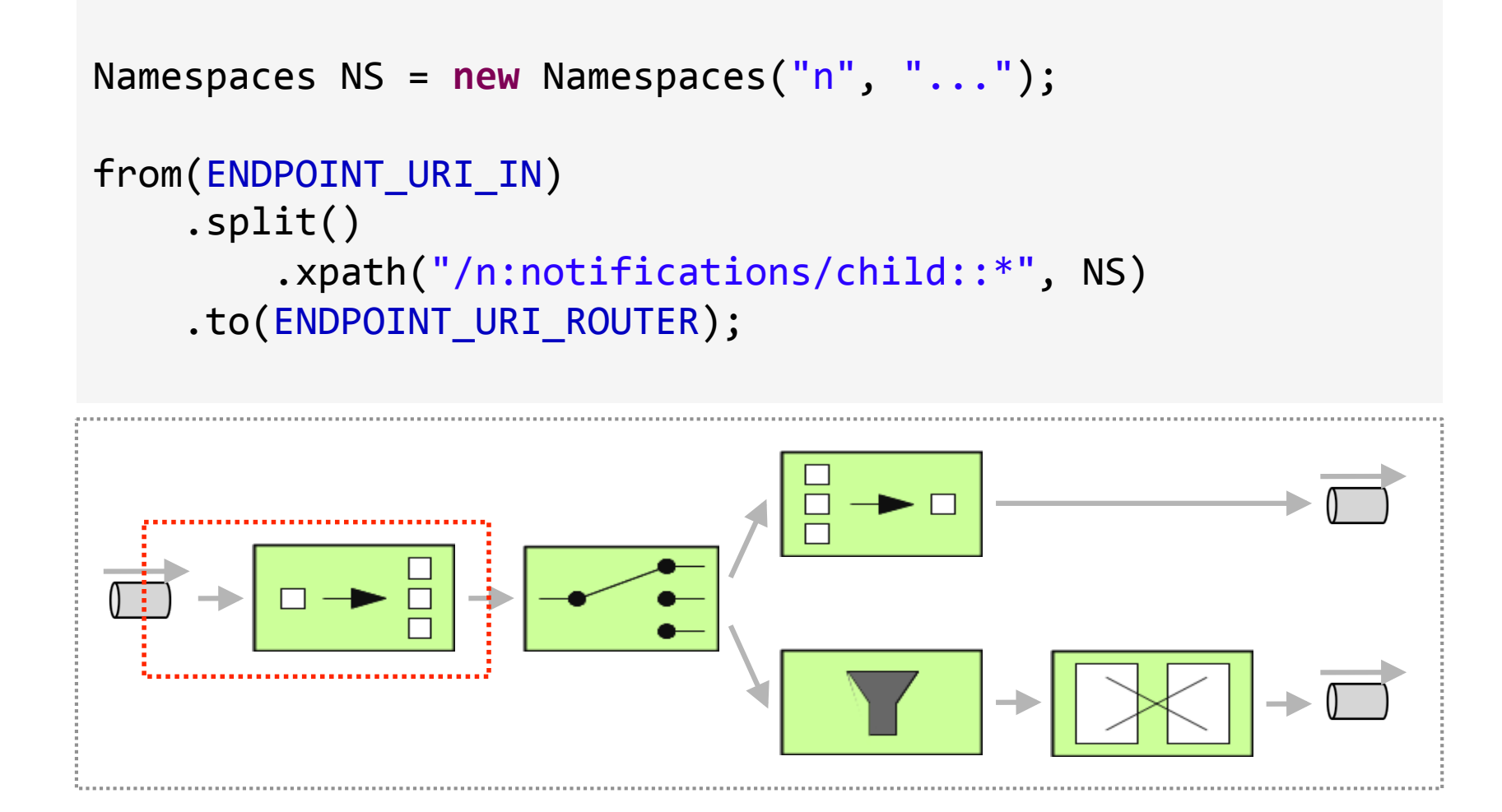

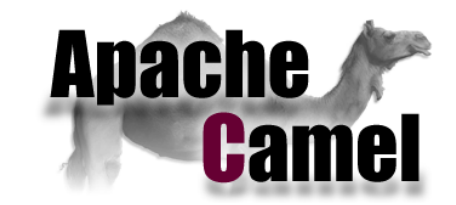

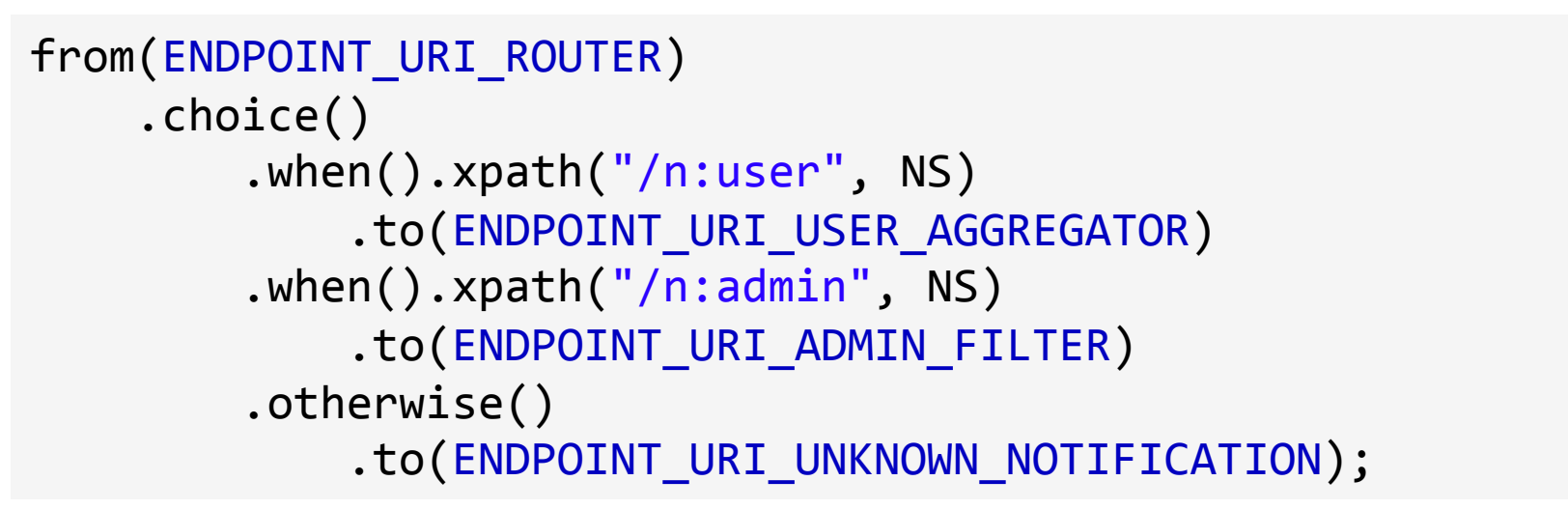

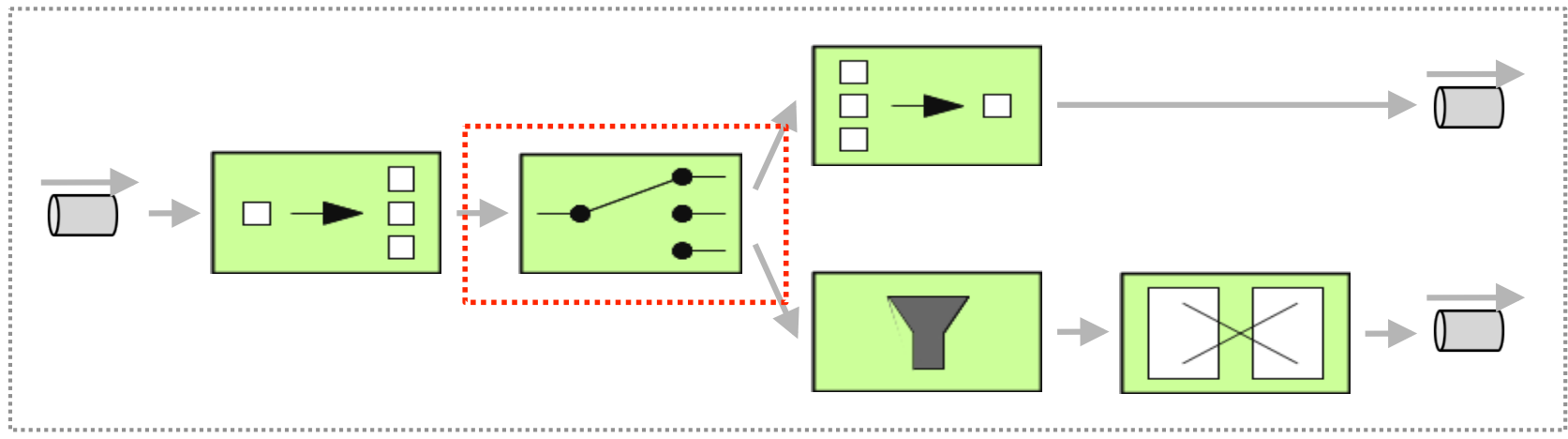

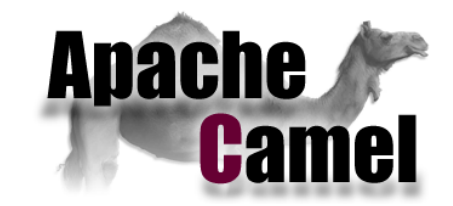

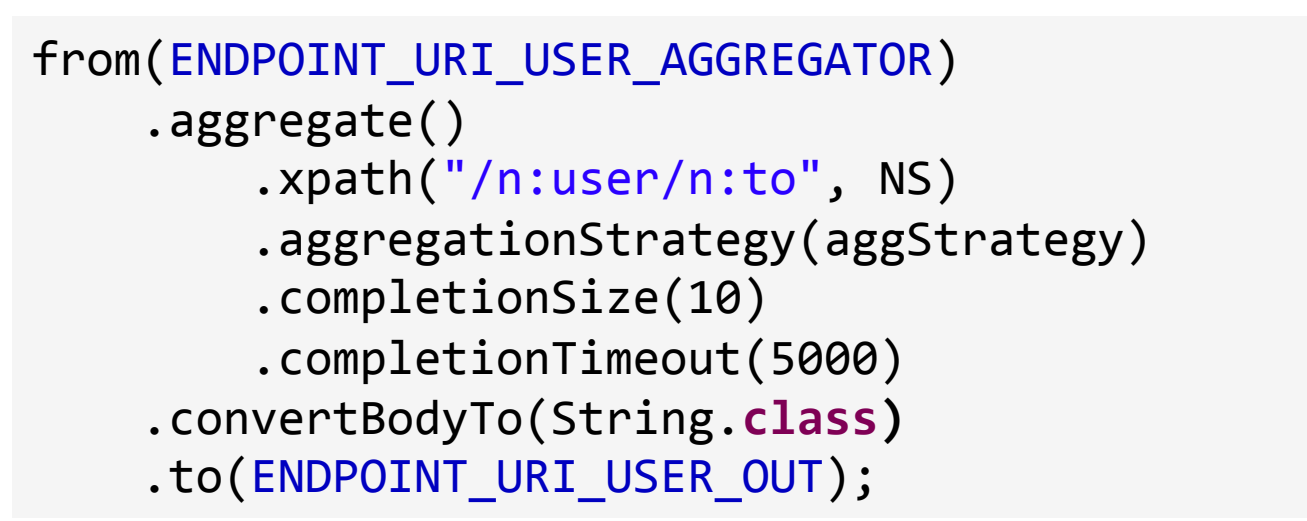

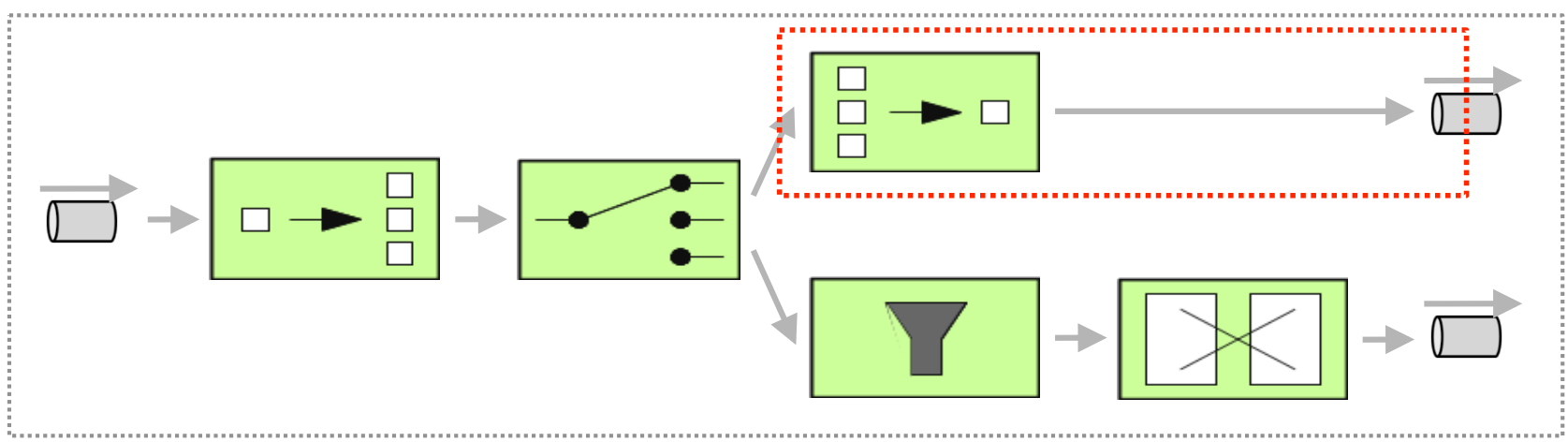

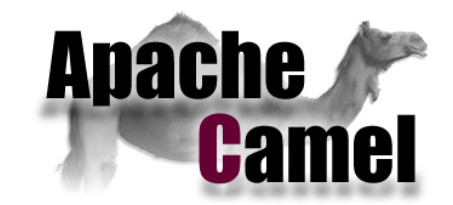

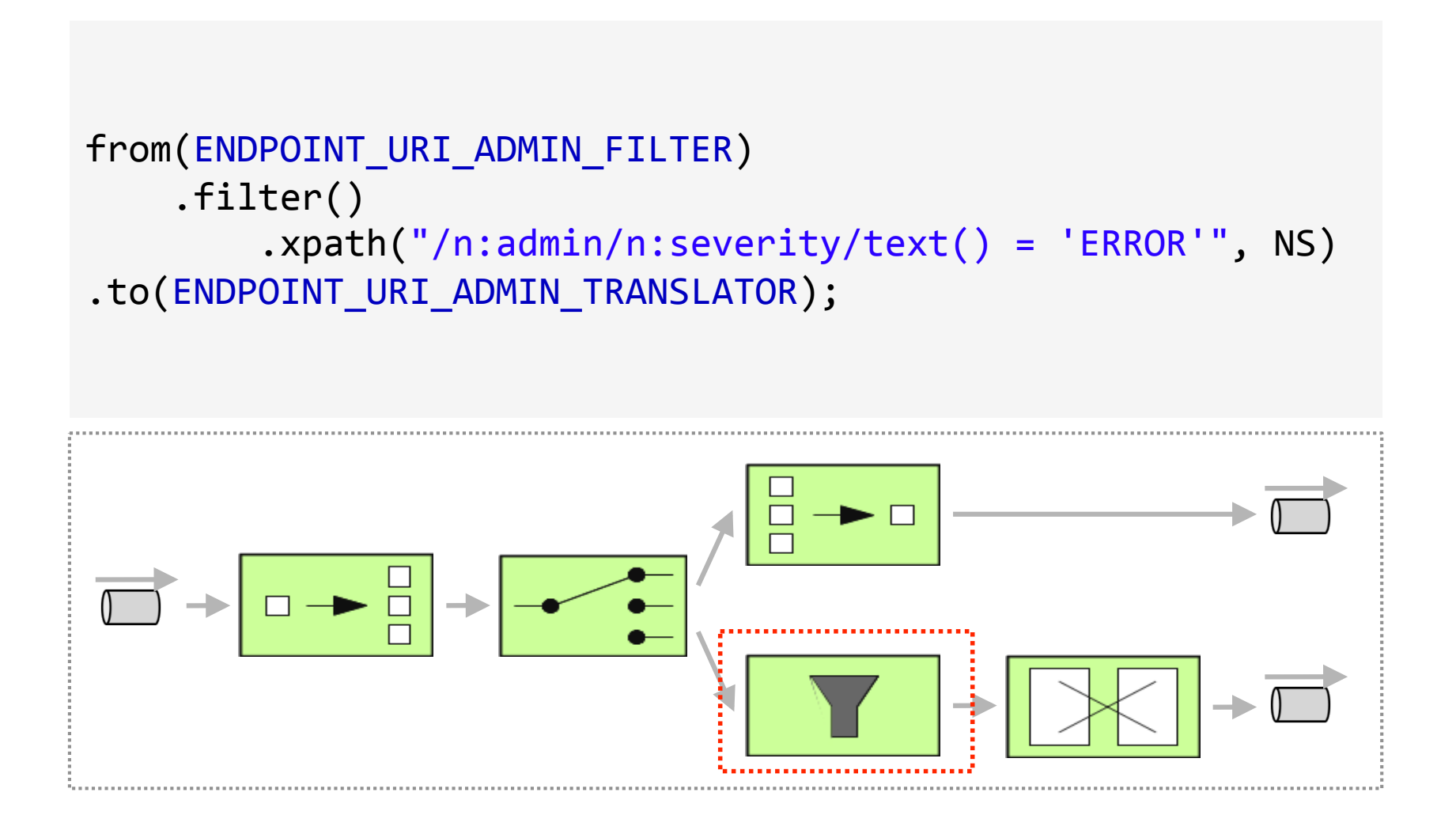

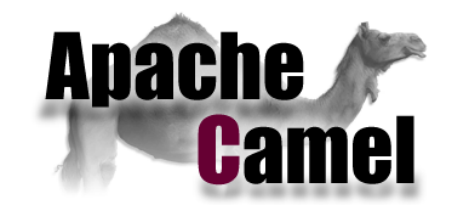

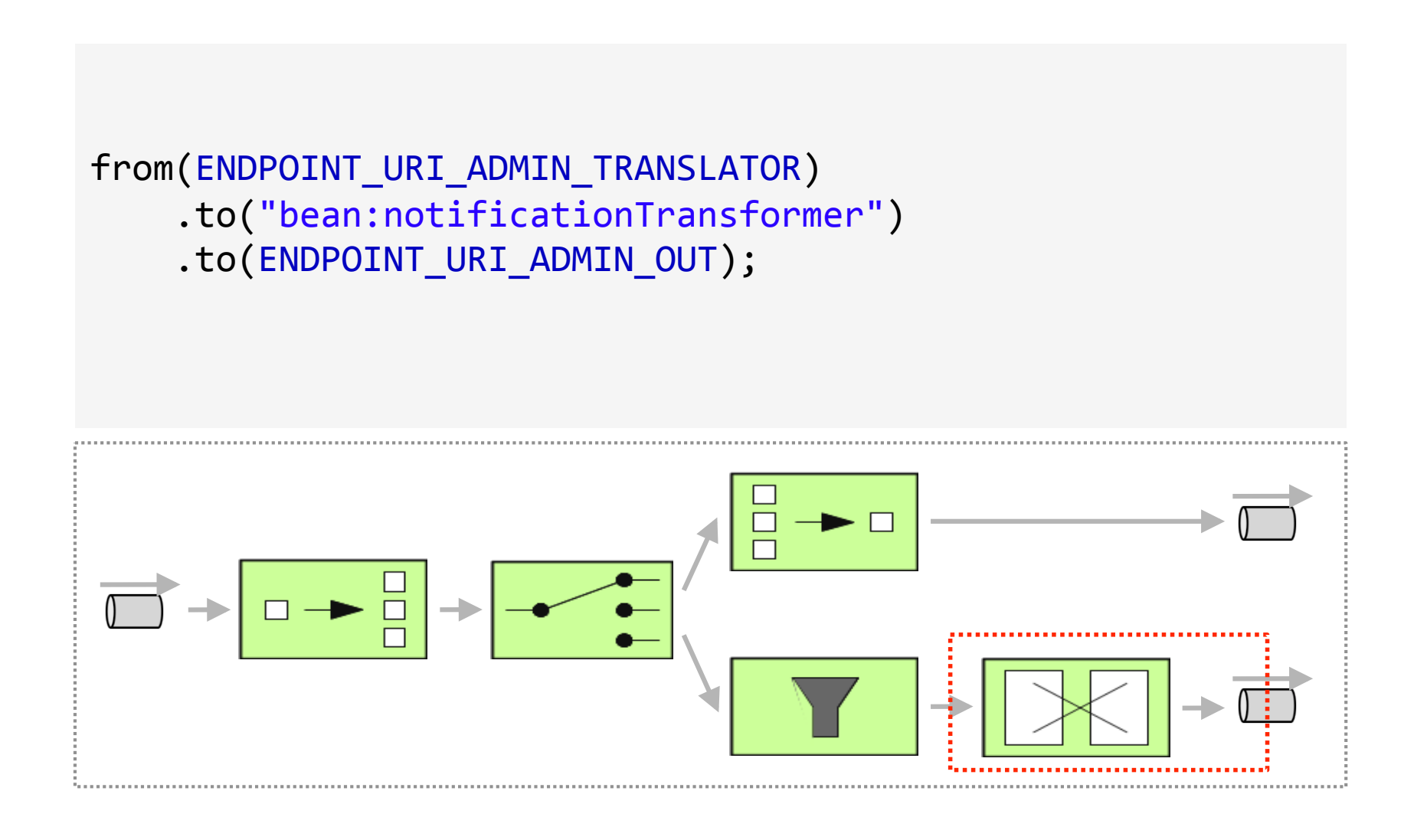

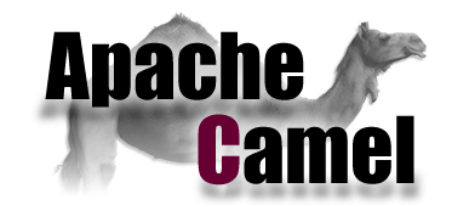

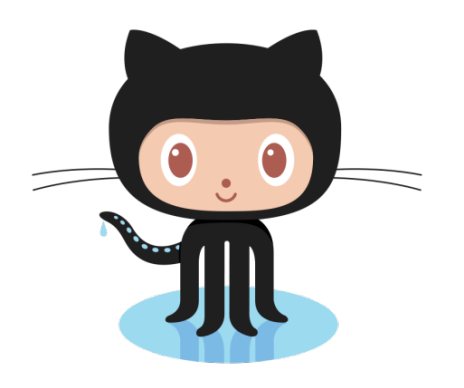

#### https://github.com/ggiamarchi/EIP-Camel

#### **Management & Monitoring Cycle de vie**

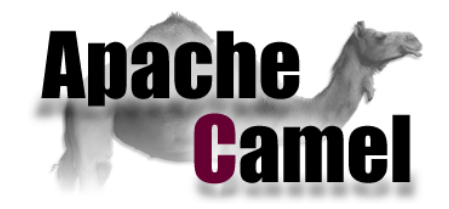

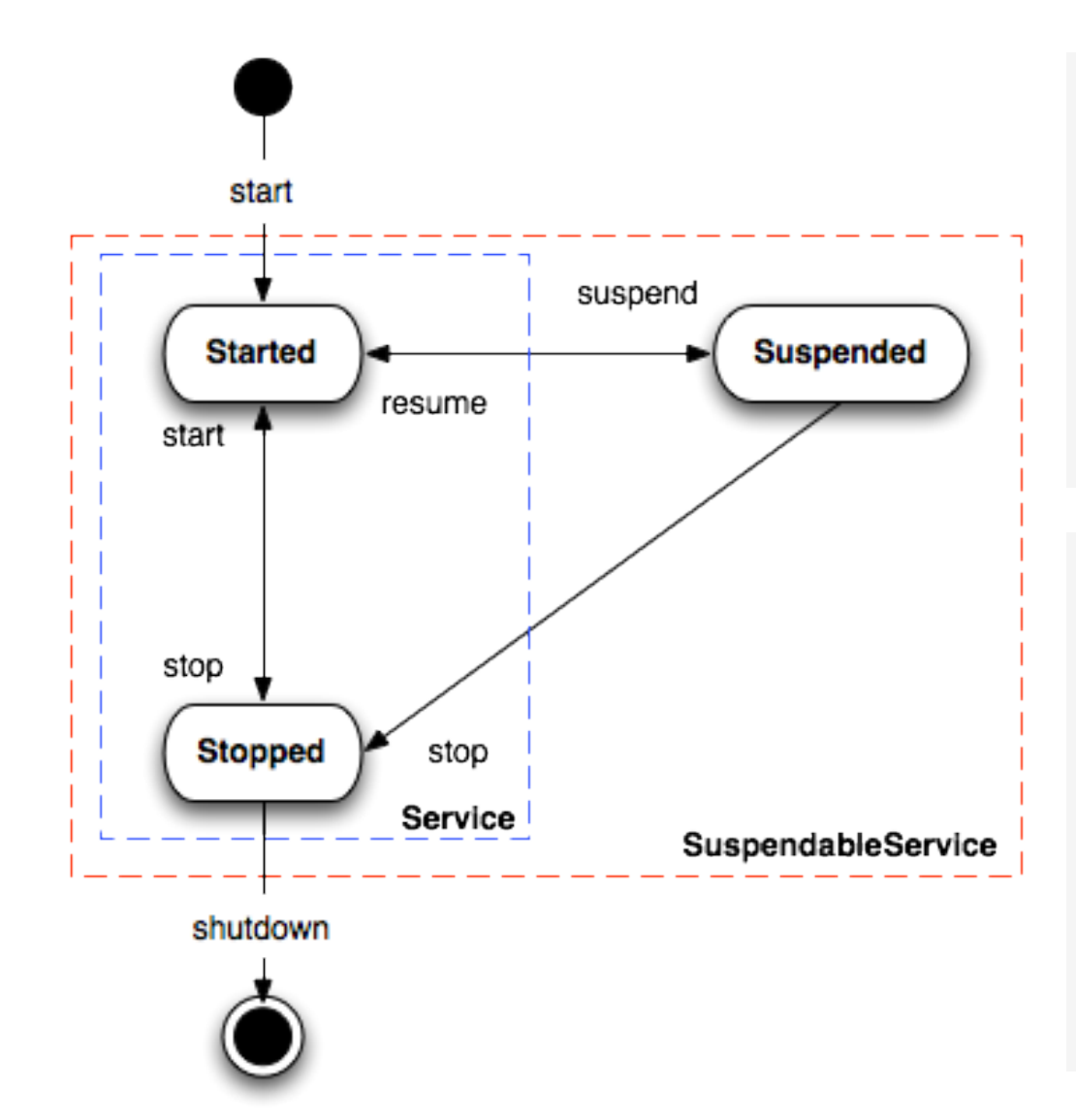

**package org.apache.camel;'**

public interface Service {

void start() throws Exception; void stop() throws Exception;

**package org.apache.camel;'**

}-

}-

**public interface SuspendableService** extends Service {

void suspend() throws Exception; **void resume() throws Exception; ''boolean isSuspended();'**

# Management & Monitoring

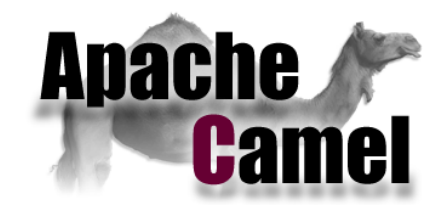

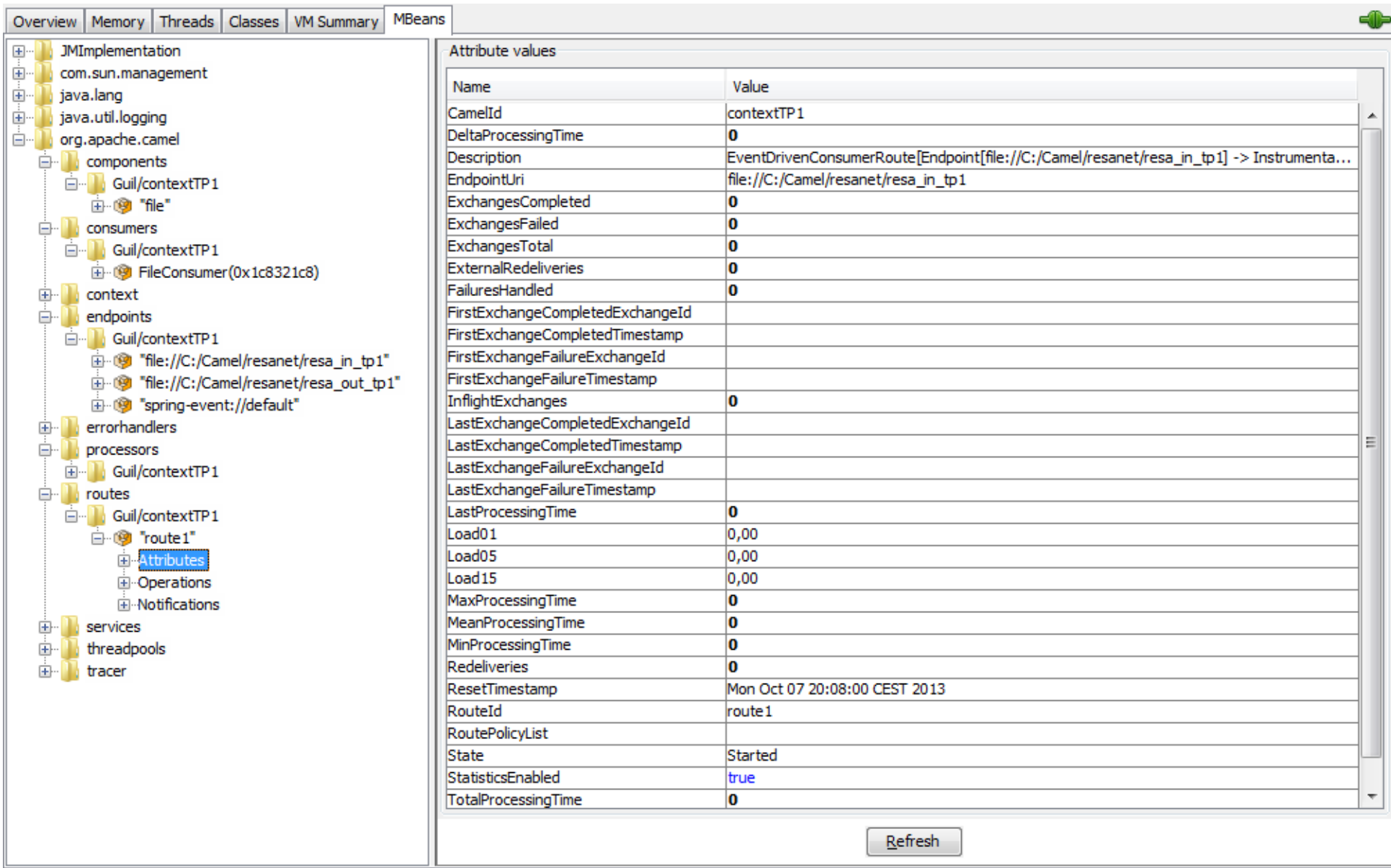

# **Management & Monitoring**

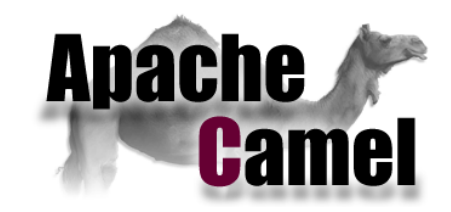

#### http://hawt.io/

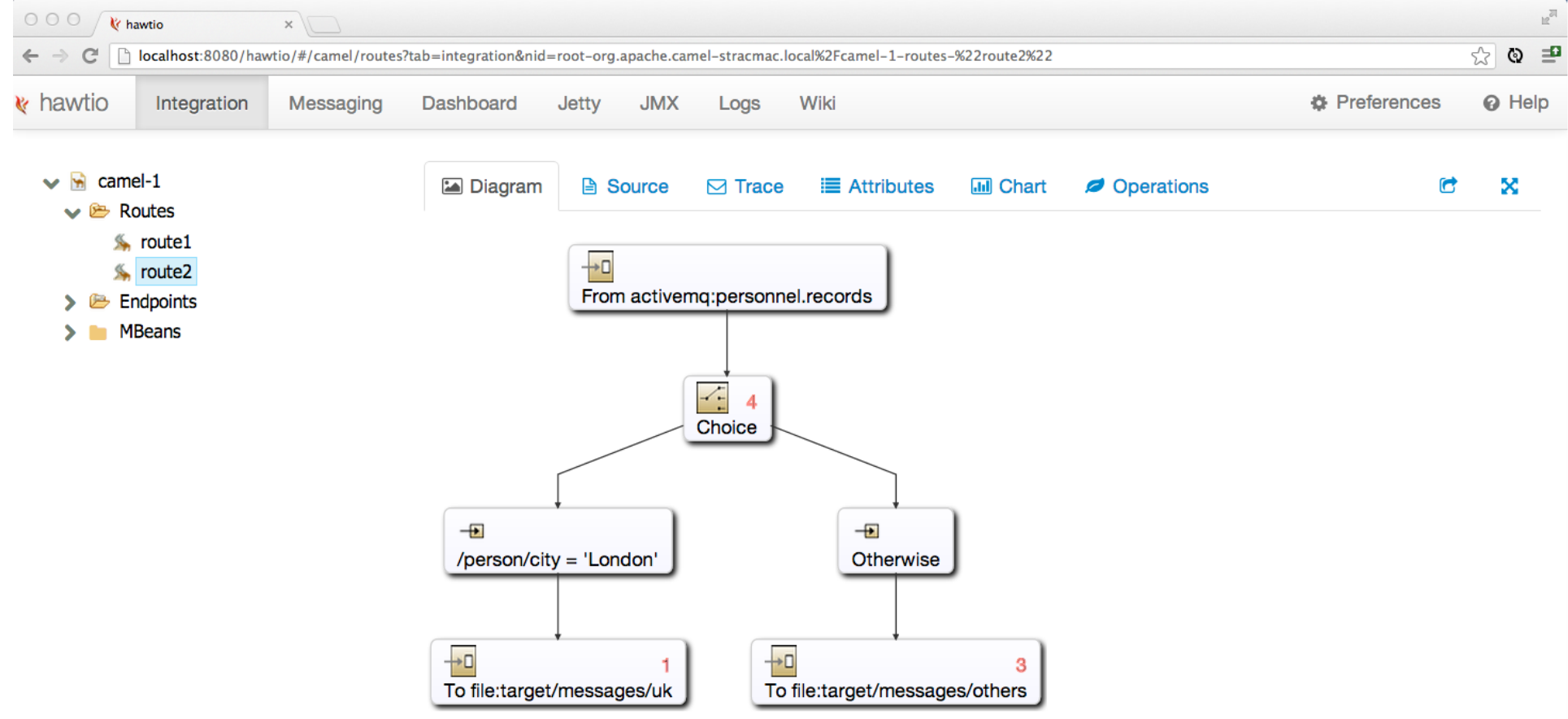

# **Fuse'IDE'**

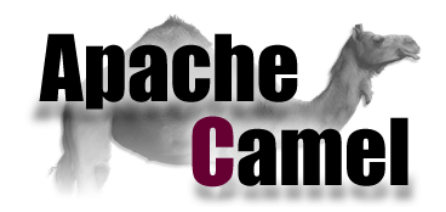

#### http://fusesource.com/products/fuse-ide/

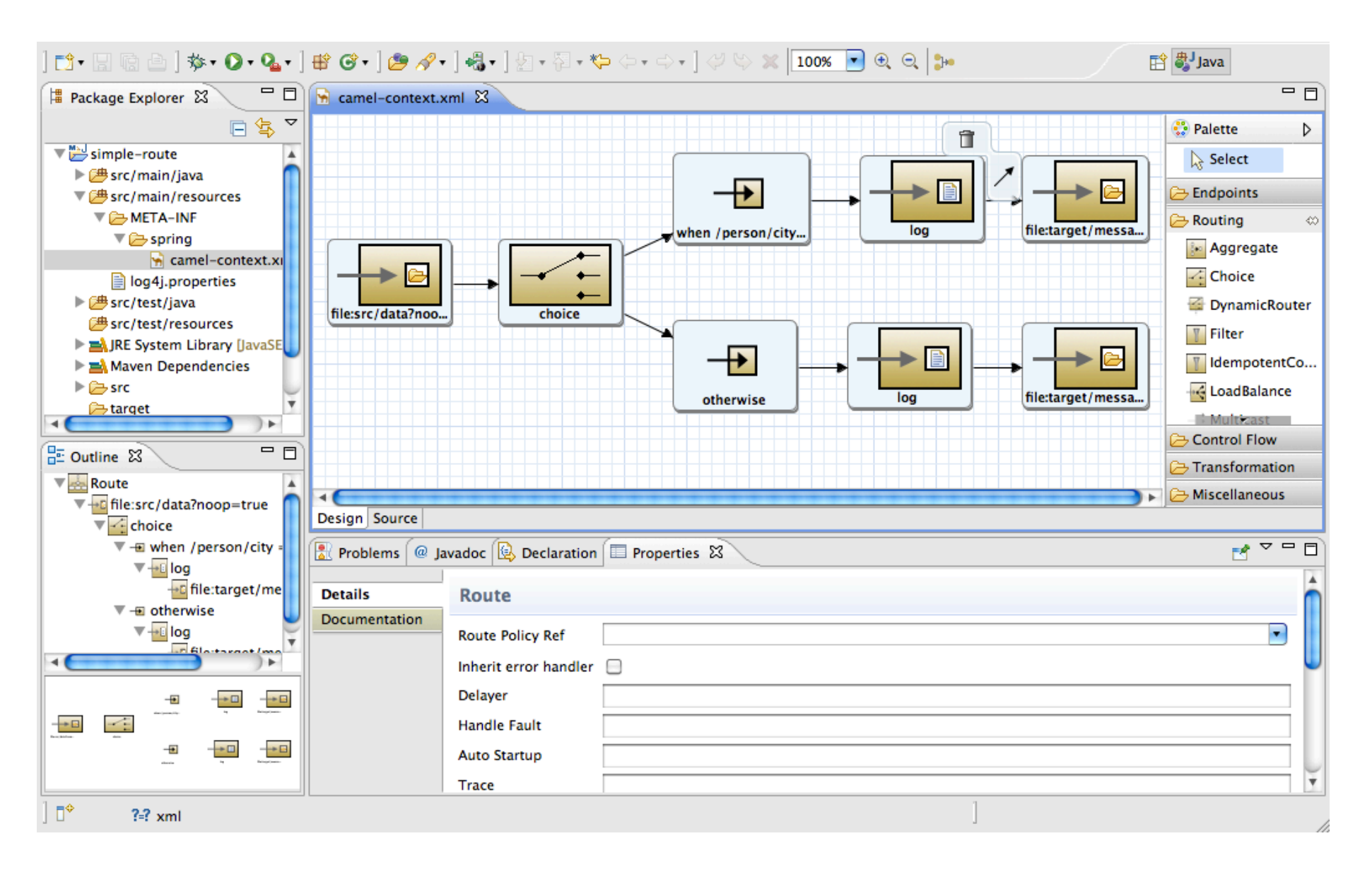

### **Livres'**

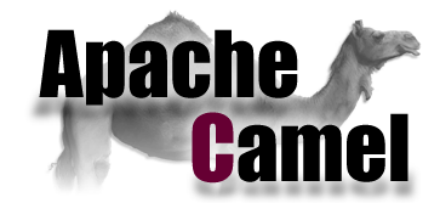

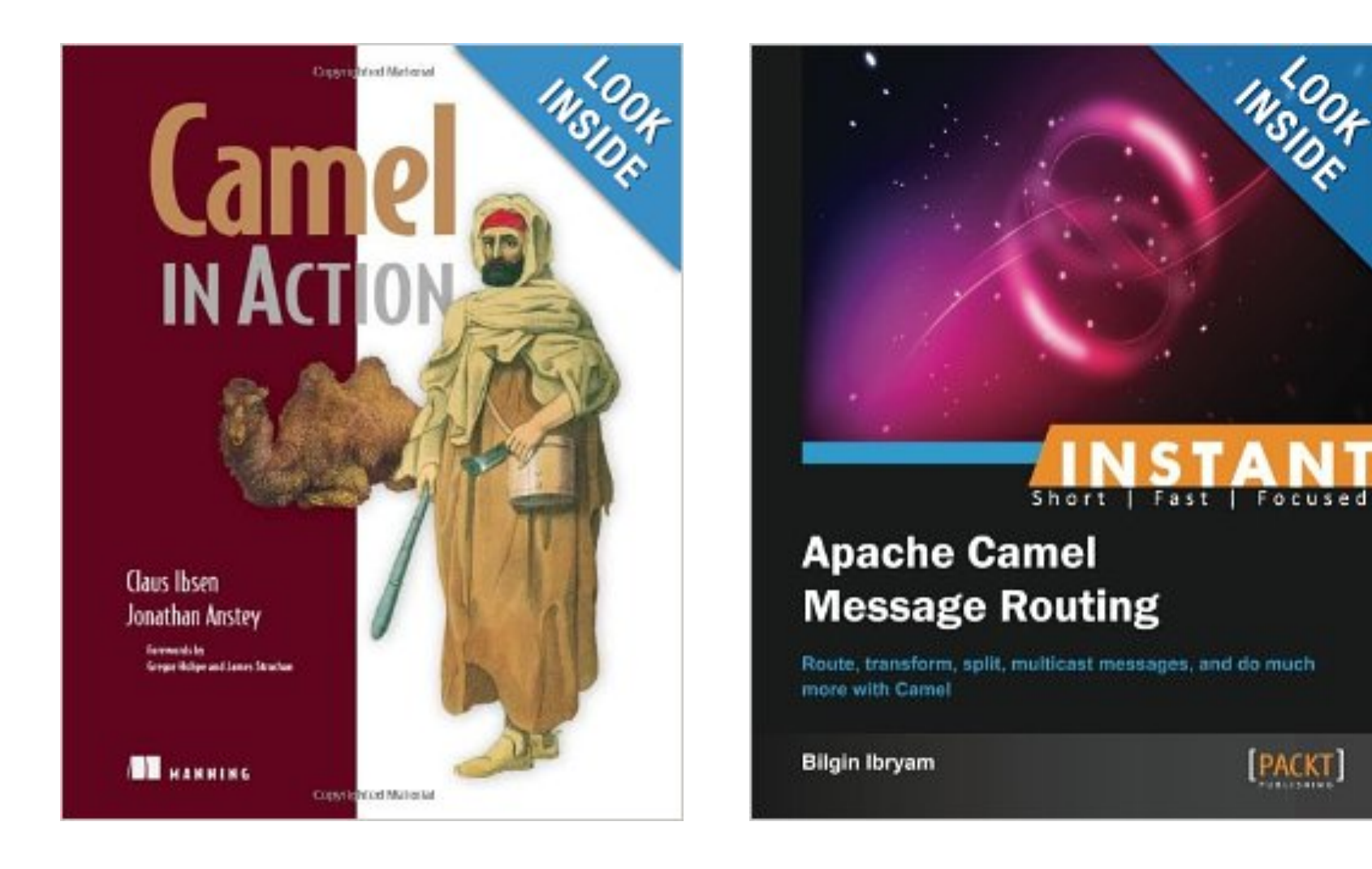

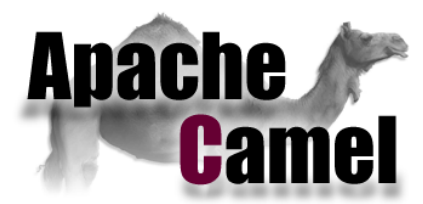

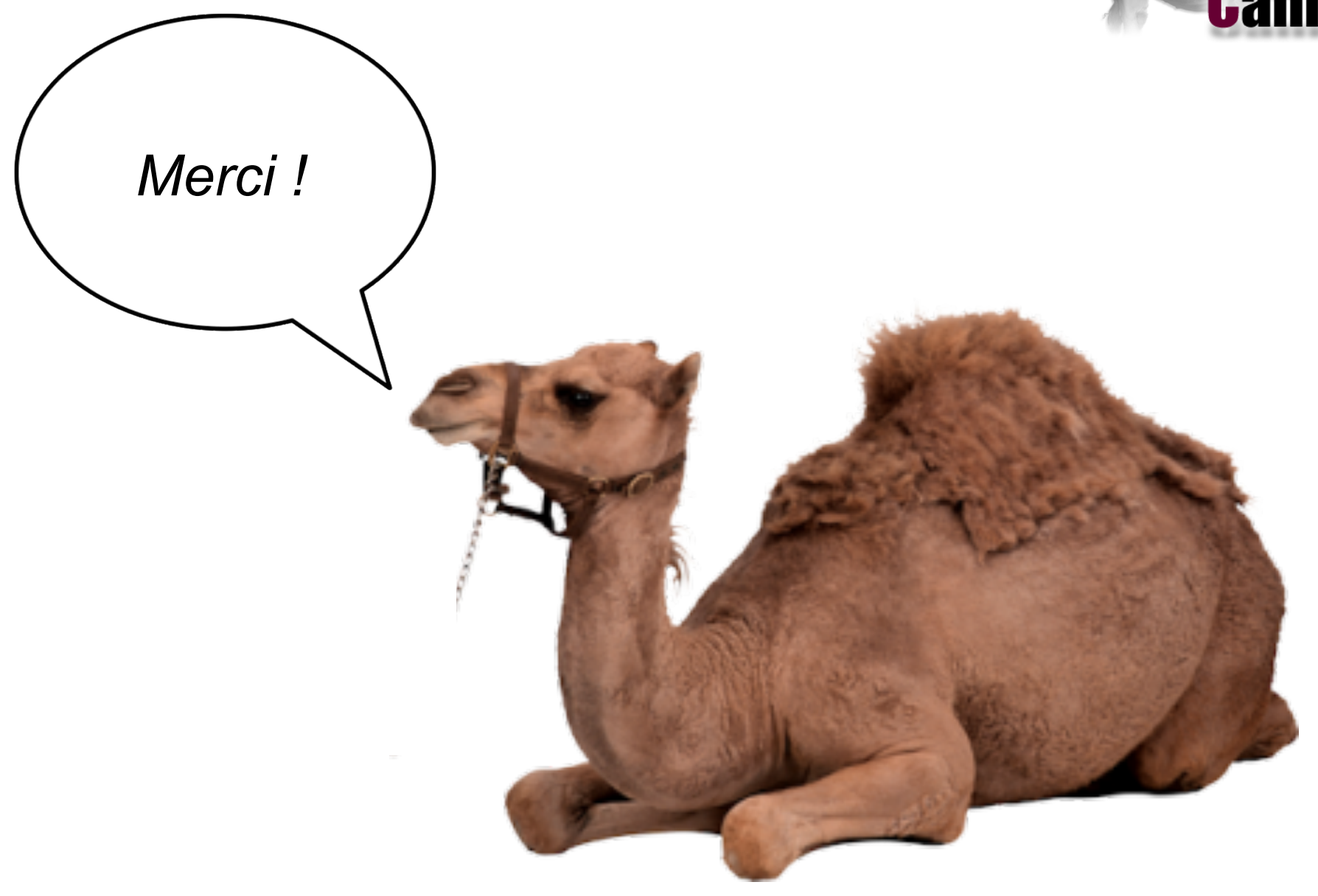

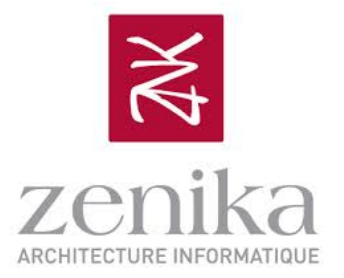

# **Conclusion'**

# "Spring Integration vs Apache Camel" 2 approches pour un même objectif

**Spring Integration** 

**Apache Camel** 

- Brique d'intégration légère et non invasive supportant les EIP
- Simple à introduire dans son système d'information  $\bullet$
- Extension du modèle de programmation Spring
- Configuration déclarative  $\bullet$ des endpoints
- Peu de composants mais des la composants officiels
- Non extension mais très bonne intégration Spring **Promeut la vision Route** Très bon support des tests des flows